# **Software**<sup>46</sup>

## **webMethods EntireX**

**Internationalization with EntireX**

Version 9.6

April 2014

## webMethods EntireX

This document applies to webMethods EntireX Version 9.6.

Specifications contained herein are subject to change and these changes will be reported in subsequent release notes or new editions.

Copyright © 1997-2014 Software AG, Darmstadt, Germany and/or Software AG USA, Inc., Reston, VA, USA, and/or its subsidiaries and/or its affiliates and/or their licensors..

The name Software AG and all Software AG product names are either trademarks or registered trademarks of Software AG and/or Software AG USA, Inc. and/or its subsidiaries and/or its affiliates and/or their licensors. Other company and product names mentioned herein may be trademarks of their respective owners.

Detailed information on trademarks and patents owned by Software AG and/or its subsidiaries is located at http://documentation.softwareag.com/legal/.

Use of this software is subject to adherence to Software AG's licensing conditions and terms. These terms are part of the product documentation, located at http://documentation.softwareag.com/legal/ and/or in the root installation directory of the licensed product(s).

This software may include portions of third-party products. Forthird-party copyright notices and license terms, please referto "License Texts, Copyright Notices and Disclaimers of Third-Party Products". This document is part of the product documentation, located at http://documentation.softwareag.com/legal/ and/or in the root installation directory of the licensed product(s).

#### **Document ID: EXX-INTERNAT-96-20140628**

## **Table of Contents**

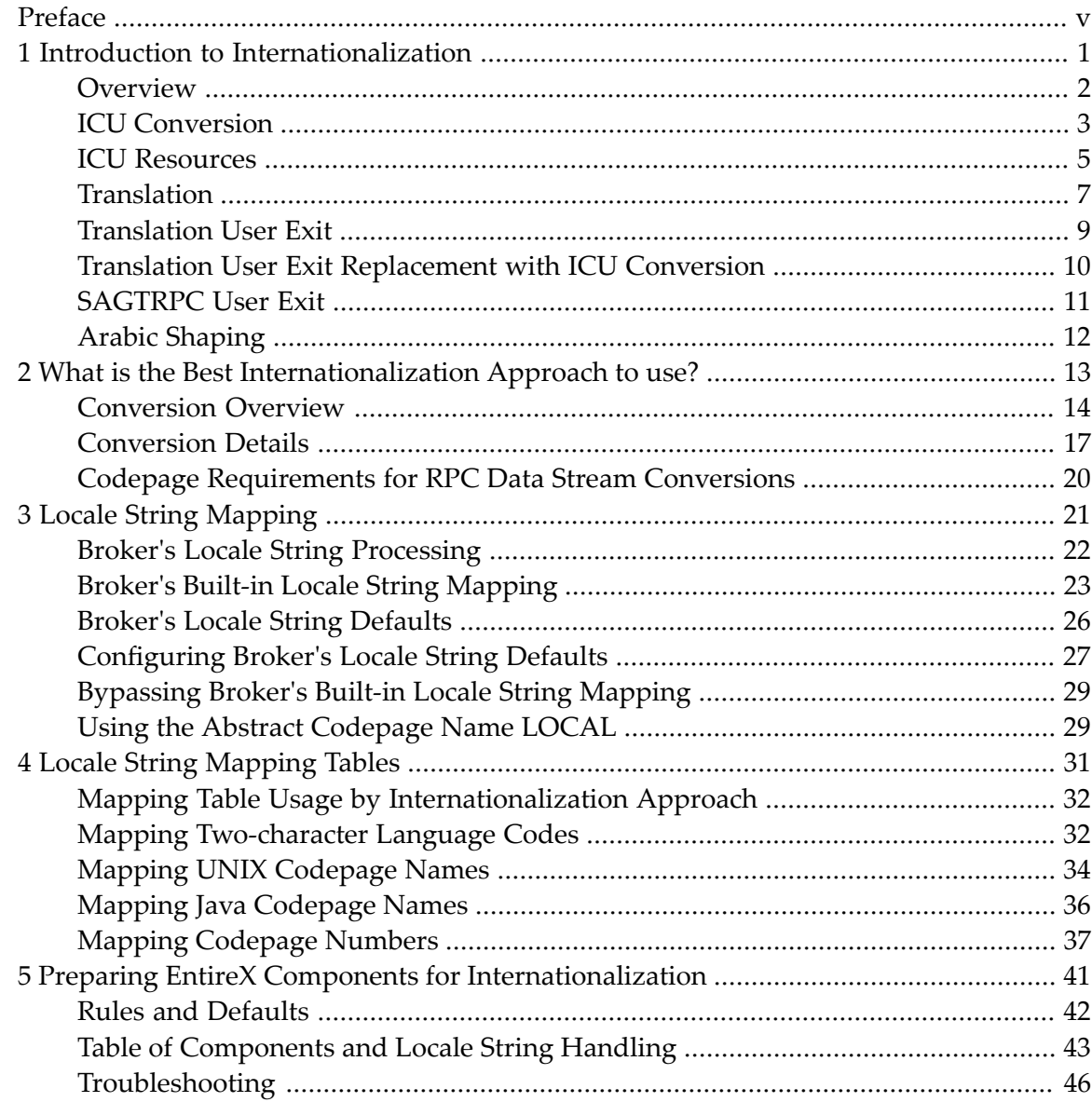

## <span id="page-4-0"></span>**Preface**

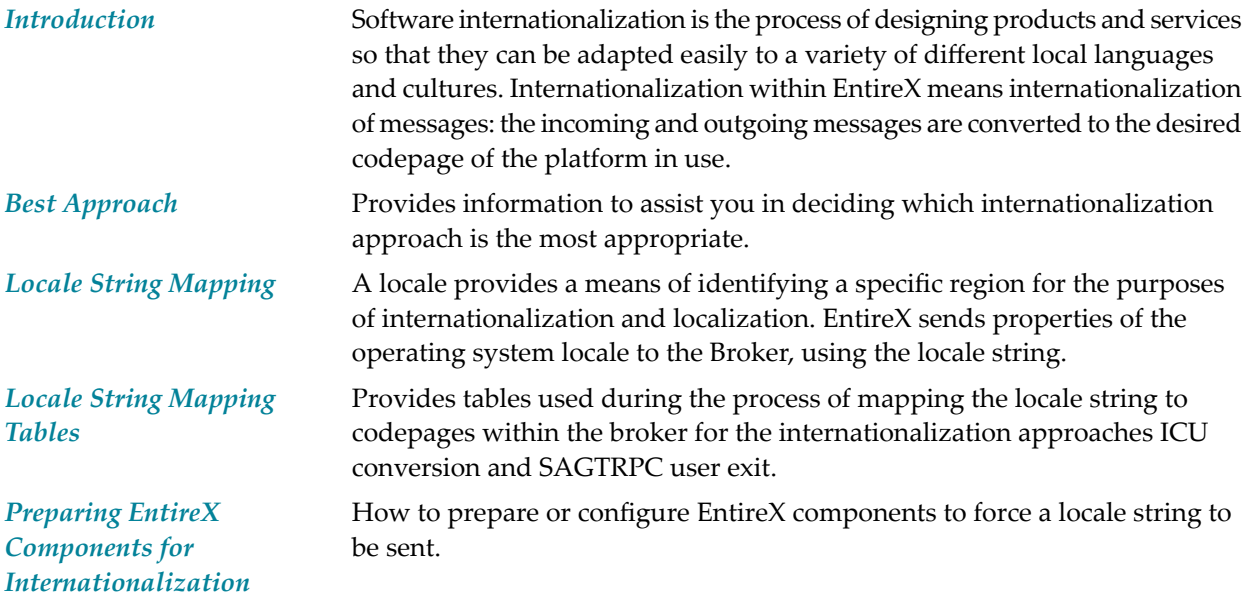

### <span id="page-6-0"></span> $\mathbf{1}$ Introduction to Internationalization

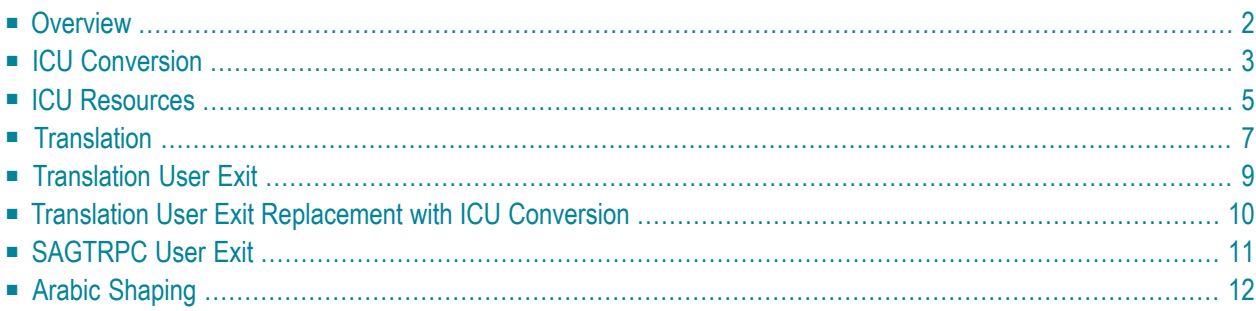

This chapter provides an introduction to the topic of internationalization with EntireX and describes the various approaches offered.

## <span id="page-7-0"></span>**Overview**

The translation and conversion of codepages is a symmetric process. Everything that is valid for the request (client to server) relates also to the reply (server to client), with opposite roles. Therefore the terms sender and receiver are used instead of client and server in this section.

Internationalization with EntireX provides the following:

- Codepage conversion is available for senders and receivers, so any participant is able to work with the desired codepage. A participant tells the broker the codepage they use to send and receive messages. This means the broker is able to perform a conversion from/to the desired characters (code points) within the codepages.
- Codepage conversion deals with the user's payload data in broker's send and receive buffers. The broker ACI control block is handled differently and does not require special attention concerning internationalization. See *Broker ACI Fields* in the ACI Programming documentation.
- For the simpler approaches Translation and Translation User Exits, participants give the codepage to the broker implicitly - nothing needs to be configured for EntireX components (senders and receivers).
- For the more accurate approaches of ICU Conversion and SAGTRPC User Exit, the codepage that an EntireX component (sender and receiver) uses is described by so-called *locale strings* (alias name of a codepage) sent along with the request to the broker. The locale string always requires some attention. Depending on the platform your EntireX component is running on, the locale string is sent automatically by default or must be provided.
	- As long as you use your platform's default codepage and the locale string is provided automatically, nothing else needs to be considered.
	- If the locale string is not provided automatically, providing one can be a programming issue or a configuration issue, depending on the EntireX component used.
	- For information on how to provide locale strings, or whether locale strings are sent automatically, see table *Preparing EntireX Components for [Internationalization](#page-46-0)*.
- Codepage conversion is available for all of the communication models the broker offers, for example:
	- *ACI-based Programming* in its various language bindings (Java, C, Assembler, Natural, etc.).
	- *RPC-based Components* and *Reliable RPC* such as DCOM Wrapper, Java Wrapper, XML/SOAP Wrapper, Web Services Wrapper, COBOL Wrapper, PL/I Wrapper, .NET Wrapper, etc.
	- Publish and Subscribe.

The following sections discuss all of the internationalization approaches offered by EntireX.

## <span id="page-8-0"></span>**ICU Conversion**

- [Introduction](#page-8-1)
- Using ICU [Conversion](#page-8-2)
- [Requirements](#page-8-3) for ICU Conversion
- ICU's [Conversion](#page-9-0) Technique

#### <span id="page-8-1"></span>**Introduction**

ICU conversion is based on IBM's project International Components for Unicode. It is a mature, widely used set of C/C++ and Java libraries for Unicode support, software internationalization and globalization.

<span id="page-8-2"></span>ICU comes with a set of ICU converters (codepages) based on codepages from ISO and software vendors such as Microsoft and IBM. It is a standardized approach, and it is possible to extend the set with ICU custom converters.

#### **Using ICU Conversion**

You can use ICU conversion in the following situations:

- if you need multiple codepages per environment, for example more than one unique ASCII, IBM mainframe or Fujitsu mainframe codepage
- if you need single-byte, double-byte or multibyte conversions
- if you need standardized codepages and the ICU converters provided meet your requirements
- if you need *Arabic Shaping*

<span id="page-8-3"></span>If you require special codepages that are not delivered, you can install user-written *ICU [Custom](#page-11-0) [Converters](#page-11-0)*.

#### **Requirements for ICU Conversion**

For ICU conversion to function correctly, the following requirements must be met:

- The broker must be configured for the platform it is running on. See *Configuring ICU Conversion* under *Configuring Broker for Internationalization* in the platform-specific administration documentation. The service-specific or topic-specific broker attribute CONVERSION in the attribute file must be set:
	- for *ACI-based Programming*, use SAGTCHA for any type of codepage that has single-byte, double-byte and multibyte encoding schemes. See *[Conversion](#page-22-0) Details*.
	- for *RPC-based Components* and *Reliable RPC*, use SAGTRPC for any type of codepage that has single-byte, double-byte and multibyte encoding schemes. See *[Conversion](#page-22-0) Details*.

We recommend always using SAGTRPC for RPC data streams. *[Conversion](#page-22-1) with Multibyte, [Double-byte](#page-22-1) and other Complex Codepages* will always be correct, and *[Conversion](#page-22-2) with [Single-byte](#page-22-2) Codepages* is also efficient because SAGTRPC detects single-byte codepages automatically. See *[Conversion](#page-22-0) Details*.

- EntireX components (sender and receiver) must send a locale string to the broker. Depending on the platform your EntireX component is running on, this is done automatically by default nothing else needs to be configured as long as you use your platform's default codepage. If the locale string is not provided automatically, it can be set as a programming issue or a configuration issue, depending on the EntireX component used. See *Preparing EntireX [Components](#page-46-0) for Inter[nationalization](#page-46-0)*.
- The locale string sent by EntireX components (sender and receiver), the encoding of the ACI payload or RPC stream, and the ICU converter (codepage) must always match, otherwise unpredictable results occur. Checking for the availability of the correct ICU converters (codepages) is mandatory.

#### <span id="page-9-0"></span>**ICU's Conversion Technique**

ICU uses algorithmic conversion, non-algorithmic conversion and combinations of both. With non-algorithmic conversion, tables are provided that contain a mapping of codepage characters to Unicode as a definition of a codepage. This format is also called *UCM [Format](#page-11-1)*.

ICU conversion is a two-step process:

- 1. The conversion table designated by the sender is used to convert from characters of the source codepage to Unicode.
- 2. The conversion table designated by the receiver in the reverse direction is used to convert from Unicode to characters of the target codepage.

ICU uses line-oriented text files to define non-algorithmic converters. For complex codepages, partially or fully algorithmic converters may be used, which cannot be defined as simple text files.

## <span id="page-10-0"></span>**ICU Resources**

Please refer to "License Texts, Copyright Notices and Disclaimers of Third Party Products". This document is part of the product documentation, located at **[http://documentation.software](http://documentation.softwareag.com/legal/)[ag.com/legal/](http://documentation.softwareag.com/legal/)**.

This section covers the following topics:

- ICU [Homepage](#page-10-1)
- ICU [Converter](#page-10-2) Explorer
- ICU Converter [Resources](#page-10-3)
- ICU Custom [Converters](#page-11-0)
- UCM [Format](#page-11-1)

#### <span id="page-10-1"></span>**ICU Homepage**

<span id="page-10-2"></span>The ICU home page (**<http://www.icu-project.org/>**) is the main point of entry for information on International Components for Unicode (ICU).

#### **ICU Converter Explorer**

The ICU Converter Explorer available at *[http://demo.icu-project.org/icu-bin/convexp](http://demo.icu-project.org/icu-bin/convexp/)* shows aliases and more information on ICU converters. An ICU converter is the codepage definition used by ICU. The ICU converter is defined by a so-called UCM format. If the location has changed since this documentation was published, perform an internet search for the ICU home page and follow the links to the ICU Converter Explorer.

The mapping of aliases to ICU converters is also provided as a text source within an EntireX installation. The location depends on the operating system:

- <span id="page-10-3"></span>■ UNIX: */opt/softwareag/EntireX/etc/convrtrs.txt*
- Windows: *<drive>:\SoftwareAG\EntireX\etc\convrtrs.txt*

#### **ICU Converter Resources**

EntireX includes a standard set of the most commonly used ICU converters (codepages) in binary format packed into shared libraries.

#### <span id="page-11-0"></span>**ICU Custom Converters**

If the provided standard ICU converters (codepages) do not match your requirements, the ICU codepages can be extended by user-written ICU custom converters. This is done with the ICU tool makeconv delivered with EntireX. With makeconv, ICU converter files in *UCM [Format](#page-11-1)* are compiled into a binary format with extension cnv. The binary format cnv depends on the endianness (big/little endian) and charset family (ASCII/EBCDIC) where makeconv is executed. See *Building and Installing ICU Custom Converters* in the platform-specific administration documentation.

#### <span id="page-11-1"></span>**UCM Format**

The codepage definition text files for ICU are described in UCM format (extension ".ucm"). You can edit them with any text editor. The most important section is the mapping table between the CHARMAP and END CHARMAP lines. Each line contains a Unicode code point and the related codepage character byte sequence followed by an optional precision indicator. Four kinds of definitions are supported by the precision indicator:

- 0 normal roundtrip mapping from a Unicode code point and back.
- 1 fallback mappings are used during conversion from Unicode to the codepage, but not back again. This definition may be present if a character exists in Unicode but not in the codepage. This feature is useful for human-readable output where the missing character is mapped to a similar looking one.
- 2 substitution mappings resulting in assignment of the alternative substitution sequence (subchar1 in UCM format) when a non-convertible character occurs, instead of assigning the default substitution sequence (subchar in UCM format).
- 3 reverse fallback mappings are used during conversion from the codepage to Unicode, but not back again. This definition results in assigning the same Unicode code point for different codepage character byte sequences.

This brief explanation does not intend to describe the UCM file format fully. For further explanation of the UCM file format, see the ICU home page under *ICU [Resources](#page-10-0)* above.

## <span id="page-12-0"></span>**Translation**

#### **Introduction**

Translation is the quick-start approach with little configuration required, only service-specific or topic-specific broker attribute TRANSLATION in the broker attribute file has to be set to the value SAGTCHA. Nothing needs to be configured or considered for the EntireX component (sender or receiver). Translation does not need locale strings. If translation is specified and an EntireX component sends a locale string, the locale string will be ignored.

Translation has limitations on the number of environments supported and the number of different codepages for the environment in which your EntireX components (sender or receiver) are running:

- all ASCII environments (UNIX, Windows, etc.) must use the same ASCII codepage
- all IBM mainframes must use the same EBCDIC codepage
- all Fujitsu mainframes must use the same EBCDIC codepage

### **Translation Codepages**

Translation has further limitations on the code points used within the codepages provided. The translation routine SAGTCHA is loosely based on the following platform-dependent codepages:

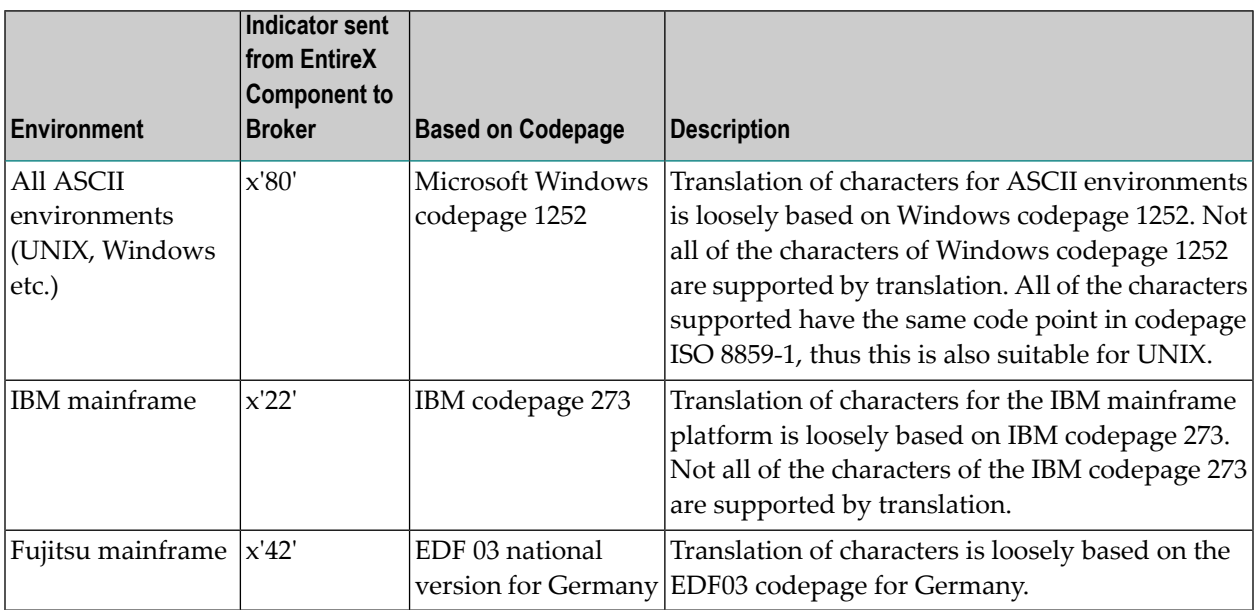

Characters (code points) supported by SAGTCHA are the same as in the Translation user exit example. See *Writing Translation User Exits* under *Configuring Broker for Internationalization* in the platform-specific administration documentation.

#### **Using Translation**

You can use translation in the following situations:

- if you have a mixed environment consisting of ASCII, IBM mainframes and/or Fujitsu mainframe platforms but
	- all of your ASCII Environments use the same codepage
	- all of your IBM mainframes use the same codepage
	- all of your Fujitsu mainframes use the same codepage
- if single-byte codepages meet your requirements.
- if the code points within the delivered codepages meet your requirements. Please note that not all code points implemented by SAGTCHA are roundtrip-compatible even if in your environment the Microsoft Windows codepage 1252, IBM codepage 273 and EDF 03 national version for Germany are used. Roundtrip incompatibility means that if you transfer a character from an ASCII platform to IBM EBCDIC or Fujitsu EBCDIC and back again you will get a different character. Important code points (characters) such as uppercase letters A-Z, lowercase letters a-z, digits 0-9 and the characters listed in *Codepage [Requirements](#page-25-0) for RPC Data Stream Conver[sions](#page-25-0)* and also others are roundtrip-compatible.
- for *RPC-based Components, Reliable RPC* as well as *ACI-based Programming* and other communication models.

See *Configuring Translation* in the platform-specific administration documentation.

## <span id="page-14-0"></span>**Translation User Exit**

#### **Introduction**

With translation user exits, the code points of the codepage used are under your control. You can adapt them to meet your requirements. This requires programming a user-specific translation routine. See *Writing Translation User Exits* under *Configuring Broker for Internationalization* in the platform-specific administration documentation. The delivered model forthe translation user exit supports single-byte codepages only, but in principle any type of codepage can be implemented.

With translation user exits, you can make any structure of the data (mixture of text and binary data) within your payload known to the user exit by means of the ACI field ENVIRONMENT, which can be shared between your application and the translation user exit. For more information, see *Using the ENVIRONMENT Field with the Translation User Exit* under *Writing Applications: Client and Server | Publish and Subscribe* in the ACI Programming documentation.

Configuration effort is easy, only service-specific or topic-specific broker attribute TRANSLATION in the broker attribute file has to be set to the name of your user exit. Nothing needs to be configured or considered for the EntireX component (sender or receiver). Translation does not need locale strings. If a translation user exit is specified and an EntireX component sends a locale string, the locale string will be ignored.

The limitations on the number of environments and different codepages per environment remain the same as for translation.

#### **Using Translation User Exit**

You can use a translation user exit in the following situations:

- if you want to invent your own conversion package
- if you have to consider any payload data structure for translation
- if it is necessary to share data between the application (client/server or publisher/subscriber) and the translation routine by using the broker ACI field ENVIRONMENT
- if you have a mixed environment consisting of ASCII, IBM mainframes and/or Fujitsu mainframe platforms, but
	- all of your ASCII environments use the same codepage
	- all of your IBM mainframes use the same codepage
	- all of your Fujitsu mainframes use the same codepage
- for *ACI-based Programming*, if single-byte codepages meet your requirements. Otherwise you will have to invent a model for other types of codepages such as multibyte, double-byte and EBCDIC stateful - this can become very complicated and involve considerable effort.

■ for *RPC-based Components*, if single-byte codepages meet your requirements *only*. The codepage you implement must meet the *Codepage [Requirements](#page-25-0) for RPC Data Stream Conversions*.

### <span id="page-15-0"></span>**Translation User Exit Replacement with ICU Conversion**

If a *[Translation](#page-14-0) User Exit* is used to adapt code points only, that is, to implement a standard AS-CII/EBCDIC codepage, the same functionality can be achieved with ICU conversion, simply by using *Broker's Locale String [Defaults](#page-31-0)*, well configured, and service-specific ortopic-specific broker attribute CONVERSION OPTION=SUBSTITUTE set forthe same error behavior as translation. See *OPTION Values for Conversion*.

#### **Example**

For an environment running in Spain using clients with the Windows 1252 codepage and servers on IBM mainframe with codepage 1145, set the following *Codepage-specific Attributes*:

```
DEFAULTS=CODEPAGE
```

```
/* Broker Locale String defaults */
DEFAULT ASCII=windows-1252
DEFAULT_EBCDIC_IBM=ibm-1145
```
For *ACI-based Programming*, set the service-specific or topic-specific broker attribute CONVERSION:

```
DEFAULTS=SERVICE
```

```
. . .
CONVERSION=(SAGTCHA,OPTION=SUBSTITUTE)
. . .
```
For *RPC-based Components* and *Reliable RPC*, set the service-specific ortopic-specific broker attribute CONVERSION

```
DEFAULTS=SERVICE
```

```
. . .
CONVERSION=(SAGTRPC,OPTION=SUBSTITUTE)
. . .
```
For more examples see *[Configuring](#page-32-0) Broker's Locale String Defaults*.

## <span id="page-16-0"></span>**SAGTRPC User Exit**

#### **Introduction**

With the SAGTRPC user exit you can invent your own conversion package/method for *RPC-based Components* and *Reliable RPC* if for any reason a codepage is not supported by *ICU [Conversion](#page-8-0)* and SAGTRPC conversion. SAGTRPC user exit cannot be used for *ACI-based Programming*.

SAGTRPC user exit allows you to adapt codepages and their characters (code points) to meet your requirements. This requires some effort in programming a SAGTRPC user exit. See *Writing SAGTRPC User Exits* in the platform-specific administration documentation. The delivered model for the SAGTRPC user exit supports single-byte codepages only, but in principle any type of codepage can be implemented.

#### **Using SAGTRPC User Exit**

You can use SAGTRPC user exit in the following situations:

- if you want to invent your own conversion package for RPC-based data stream conversion
- if you require different types of conversions depending on individual IDL field types
- for *RPC-based Components* and *Reliable RPC only*; it cannot be used for ACI-based programming.
- if the codepages you implement meet the *Codepage [Requirements](#page-25-0) for RPC Data Stream Con[versions](#page-25-0)*

#### **Requirements for SAGTRPC User Exit**

For SAGTRPC user exit to function correctly, the following requirements must be met:

- The broker must be configured for the platform it is running on. See *Configuring SAGTRPC User Exits* under *Configuring Broker for Internationalization* in the platform-specific administration documentation. The CONVERSION in the broker attribute file must be set to the name of your routine.
- Locale strings may be provided. It depends on your implementation of the SAGTRPC user exit whether the components (sender and receiver) have to send a locale string to the broker or not. See *Preparing EntireX Components for [Internationalization](#page-46-0)*.
- The handling of the different IDL type fields depends on the implementation of the SAGTRPC user exit, which is the customer's responsibility. See *Writing SAGTRPC User Exits*in the platformspecific administration documentation.

## <span id="page-17-0"></span>**Arabic Shaping**

Arabic shaping is part of *ICU [Conversion](#page-8-0)* and is available between UTF-8, the Arabic ASCII codepage windows-1256 and the Arabic EBCDIC codepage IBM-420 for all of the communication models EntireX Broker offers, for example:

- *ACI-based Programming* in its various language bindings (Java, C, Assembler, Natural, etc.)
- *RPC-based Components* and *Reliable RPC*, such as DCOM Wrapper, Java Wrapper, XML/SOAP Wrapper, Web Services Wrapper, COBOL Wrapper, PL/I Wrapper, .NET Wrapper etc.
- Publish and Subscribe.

Shaping is performed only on the codepages listed above. See also *[Conversion](#page-22-1) with Multibyte, [Double-byte](#page-22-1) and other Complex Codepages*.

# <span id="page-18-0"></span>**2 What is the Best Internationalization Approach to use?**

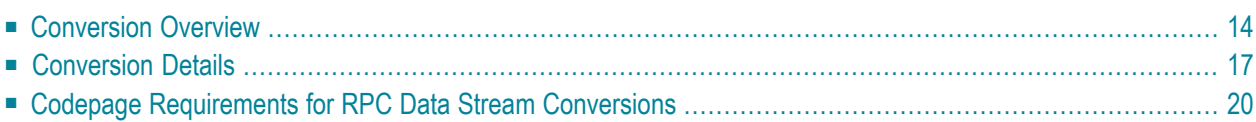

It is assumed that you have read the chapter*Introduction to [Internationalization](#page-6-0)* and are familiar with the various internationalization approaches described there.

<span id="page-19-0"></span>This chapter provides information to help you decide which internationalization approach is the most appropriate.

## **Conversion Overview**

This table gives an overview of the internationalization approaches that can be used. The approach you choose depends on

- ACI or RPC payload
- the type of codepage used by participants (client and server): single-byte or complex codepage configuration <sup>(1)</sup>, for example multibyte, double-byte, EBCDIC stateful codepages, Arabic shaping etc.

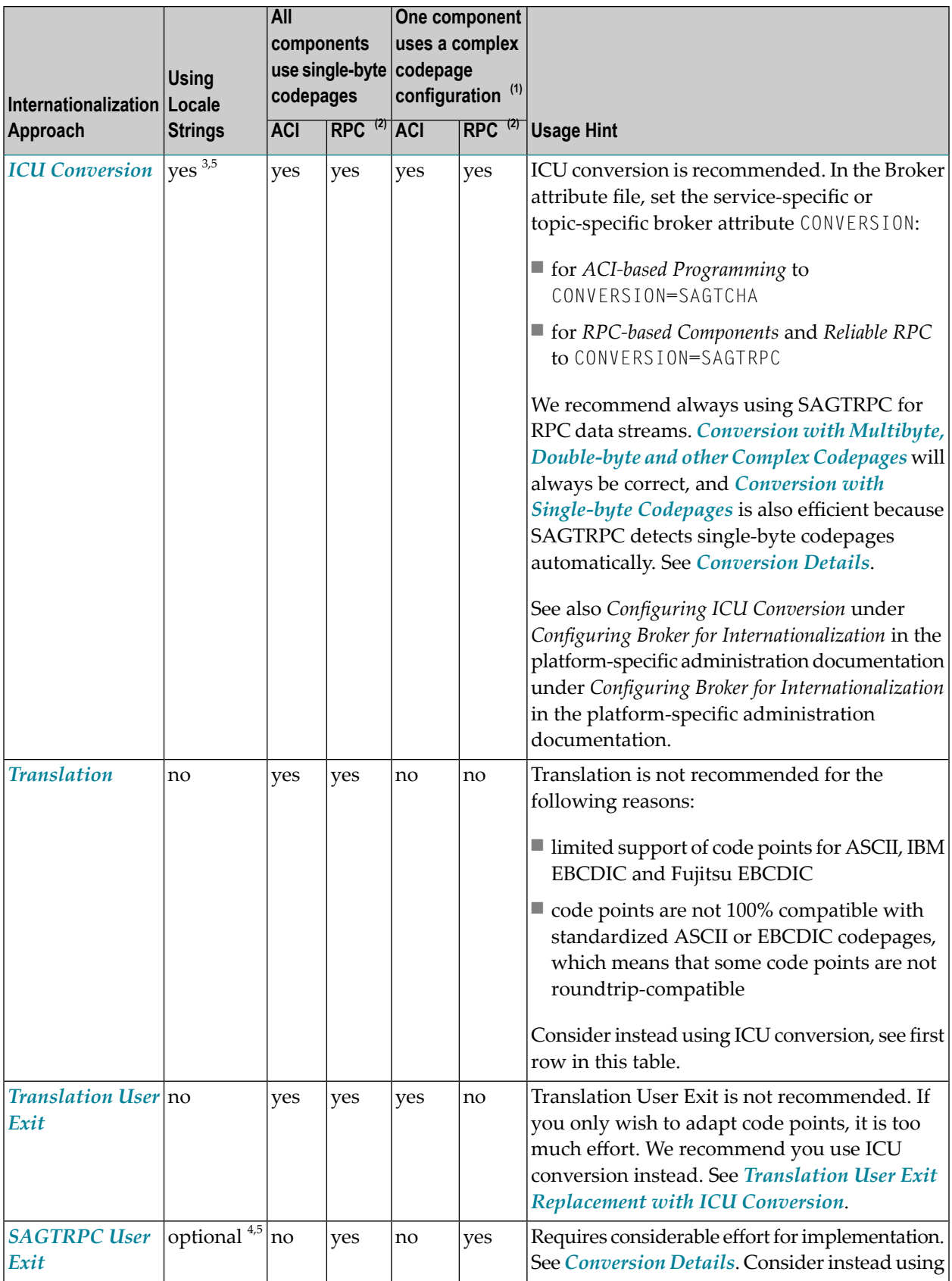

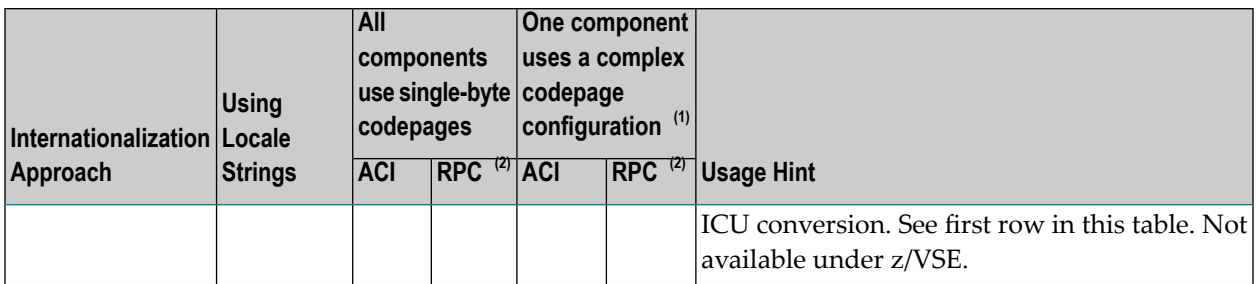

#### **Notes:**

- 1. A complex codepage configuration is in effect where one participant (client or server) of a communication uses a codepage listed in *Conversion with Multibyte, [Double-byte](#page-22-1) and other Complex [Codepages](#page-22-1)*.
- 2. All codepages used for *RPC-based Components* and *Reliable RPC* must meet the *[Codepage](#page-25-0) Requirements for RPC Data Stream [Conversions](#page-25-0)*.
- 3. The locale string (codepage)
	- must follow the rules described under *Locale String [Mapping](#page-26-0)*
	- must be a codepage supported by the broker
	- must be the codepage used in your environment, otherwise unpredictable results may occur.
- 4. It depends on the implementation of the *[SAGTRPC](#page-16-0) User Exit* whetherlocale strings (codepages) are used. See *Character Set and Codepage* under *Configuring Broker for Internationalization* in the platform-specific administration documentation in section *Configuring Broker for Internationalization*. If they are used, they must follow the rules described under *Locale String [Mapping](#page-26-0)*.
- 5. If the participant (client or server) does not send a codepage (locale string) you can optionally
	- set the *Codepage-specific Attributes* (DEFAULTS=CODEPAGE) under *Broker Attributes* in the platformindependent administration documentation to meet your requirements, or
	- configure the participant (client or server). See *Preparing EntireX [Components](#page-46-0) for Interna [tionalization](#page-46-0)*.

## <span id="page-22-0"></span>**Conversion Details**

- Conversion with Single-byte [Codepages](#page-22-2)
- Conversion with Multibyte, [Double-byte](#page-22-1) and other Complex Codepages

#### <span id="page-22-2"></span>**Conversion with Single-byte Codepages**

This table gives an overview of the conversion effort if two participants (client and server) of a communication use single-byte codepages only. It is valid forICU conversion. For RPC, SAGTRPC detects single-byte codepages automatically and converts them efficiently in one step (a single ICU call) from source to target encoding. This is the same as SAGTCHA for ACI. The same applies if you have invented your own internationalization approach with *[Translation](#page-14-0) User Exit*.

The effort does not depend on ACI or RPC payload - there is no difference. If one participant (client or server) uses a complex codepage configuration, the information given here does not apply; see *Conversion with Multibyte, [Double-byte](#page-22-1) and other Complex Codepages* instead.

To find out if a codepage is single-byte, see *ICU [Resources](#page-10-0)*.

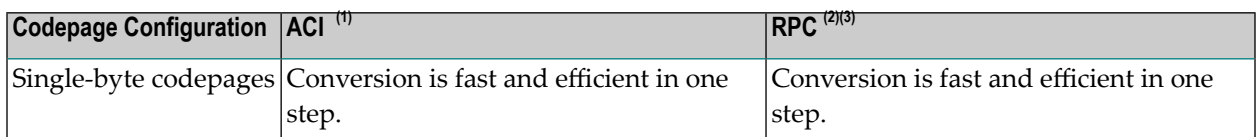

#### **Notes:**

- 1. *ACI-based Programming*: in the Broker attribute file, the service-specific or topic-specific broker attribute CONVERSION is set to CONVERSION=SAGTCHA.
- 2. *RPC-based Components* and *Reliable RPC*: in the Broker attribute file, the service-specific broker attribute CONVERSION is set to CONVERSION=SAGTRPC.
- <span id="page-22-1"></span>3. All codepages used for *RPC-based Components* and *Reliable RPC* must meet the *[Codepage](#page-25-0) Requirements for RPC Data Stream [Conversions](#page-25-0)*.

#### **Conversion with Multibyte, Double-byte and other Complex Codepages**

This table gives an overview on the conversion effort if one participant (client or server) of a communication use a multi-byte, doublebyte or other complex codepage configuration (see the table), including Arabic shaping. It applies to ICU conversion. For RPC, SAGTRPC detects complex codepage configurations automatically and converts them as described (see column RPC) from source to target encoding. If you have invented your own internationalization approach with

- *[Translation](#page-14-0) User Exit* for ACI, consider the rules in column ACI
- *[SAGTRPC](#page-16-0) User Exit* for RPC, consider the rules in column RPC

depending on codepage type.

If two participants (client and server) of a communication use single-byte codepages only, see *Conversion with [Single-byteCodepages](#page-22-2)*.With a complex codepage configuration, the effort depends on:

- ACI or RPC payload
- the type of codepage used: multi-byte, doublebyte or EBCDIC stateful, etc.
- whether Arabic shaping is required

To find out if a codepage is multibyte, double-byte or EBCDIC stateful, see *ICU [Resources](#page-10-0)*.

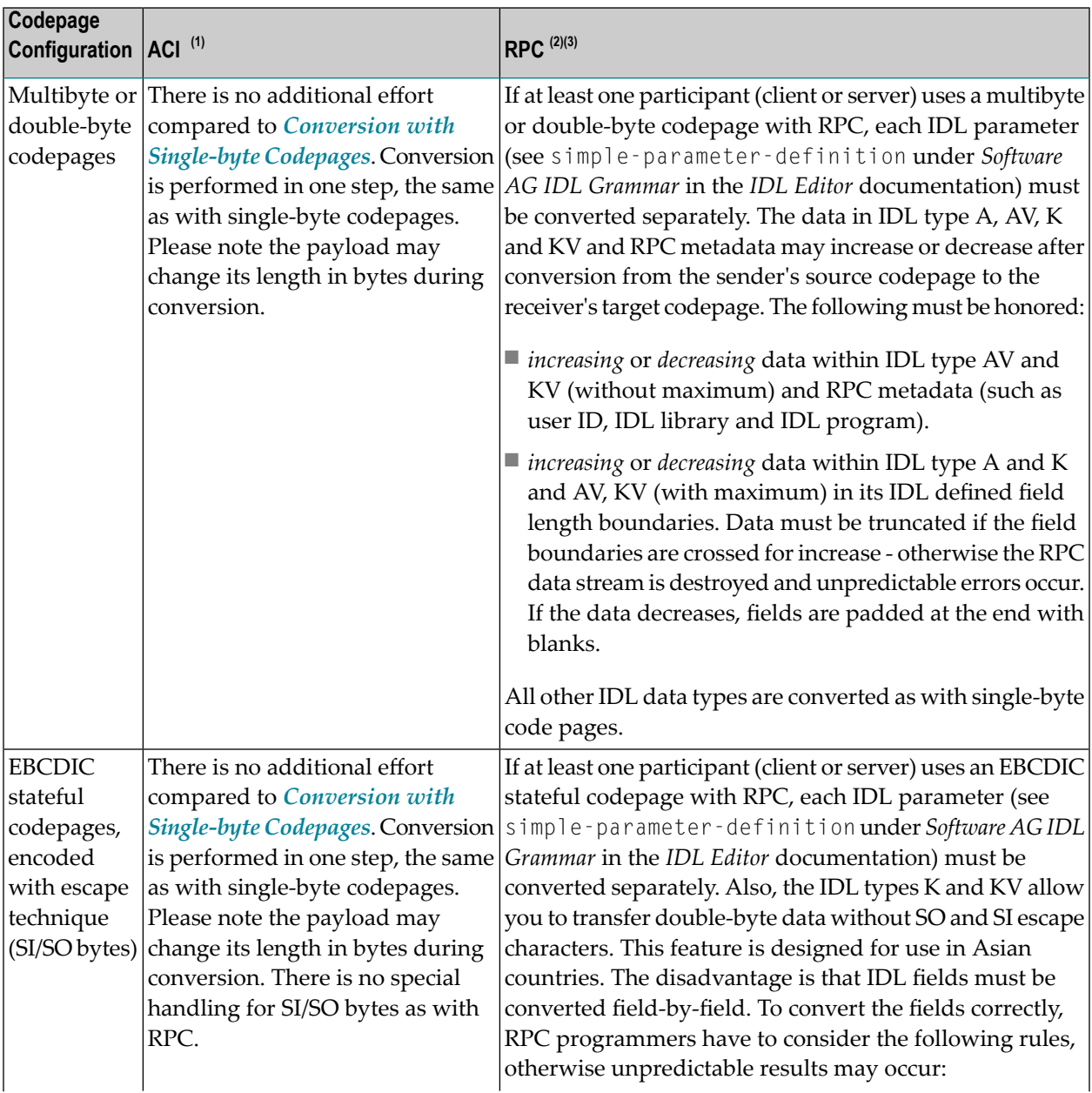

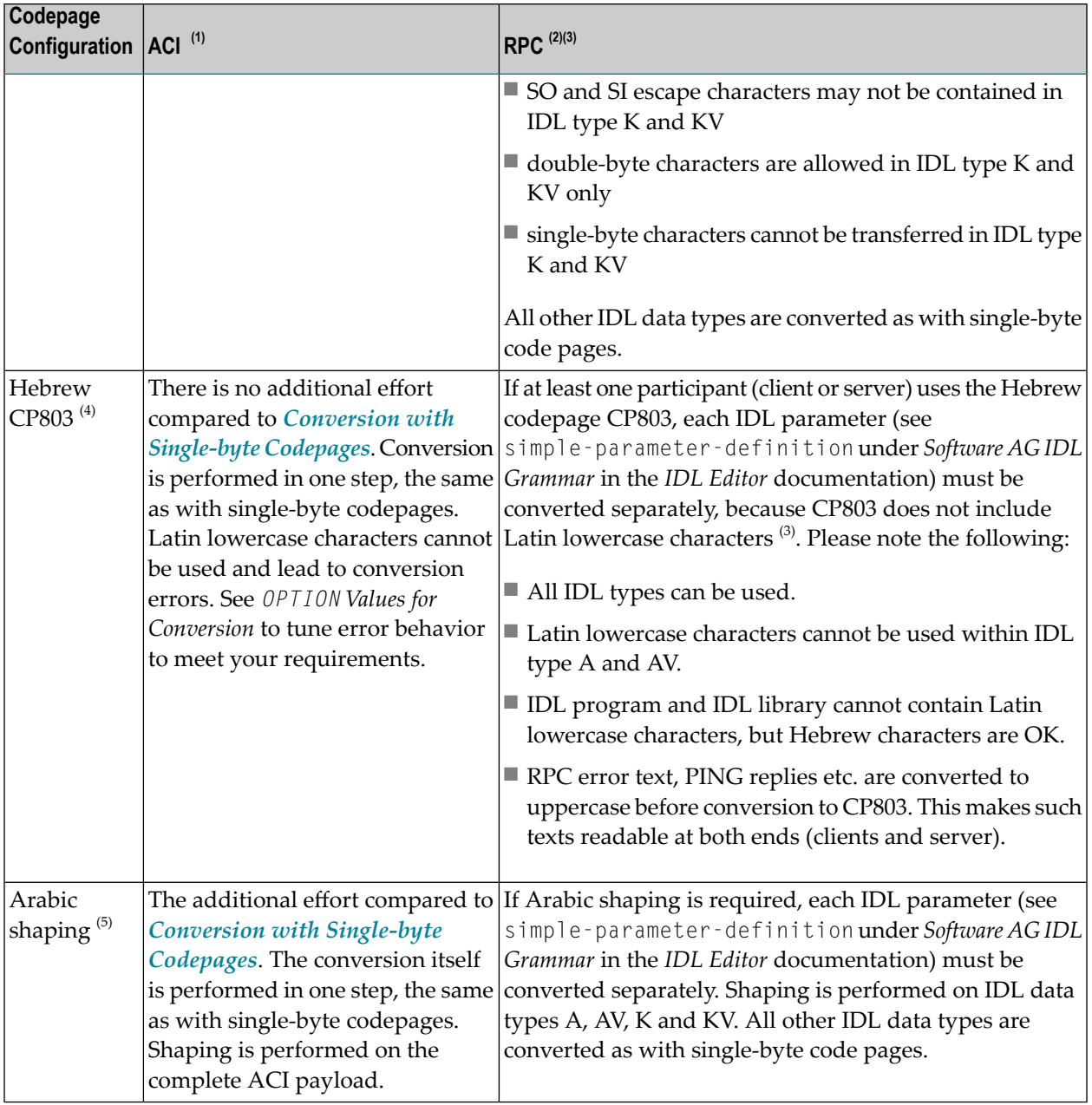

#### **Notes:**

 $\overline{g}$ 

- 1. *ACI-based Programming*: in the Broker attribute file, the service-specific or topic-specific broker attribute CONVERSION is set to CONVERSION=SAGTCHA.
- 2. *RPC-based Components* and *Reliable RPC*: in the Broker attribute file, the service-specific broker attribute CONVERSION is set to CONVERSION=SAGTRPC.
- 3. All codepages used for *RPC-based Components* and *Reliable RPC* must meet the *[Codepage](#page-25-0) Requirements for RPC Data Stream [Conversions](#page-25-0)*.
- 4. The Hebrew CP 803 does not contain Latin lowercase characters and does not meet the *[Codepage](#page-25-0) [Requirements](#page-25-0) for RPC Data Stream Conversions*. Despite this non-compliance, it can still be used for RPC.
- <span id="page-25-0"></span>5. Arabic shaping is in effect if all participants (client and server) use one of the following codepages: UTF-8, windows-1256 or ibm-420 codepage.

## **Codepage Requirements for RPC Data Stream Conversions**

Codepages used to convert RPC data streams must meet several requirements:

1. Codepages used to convert RPC data streams must have the following code points (characters) defined:

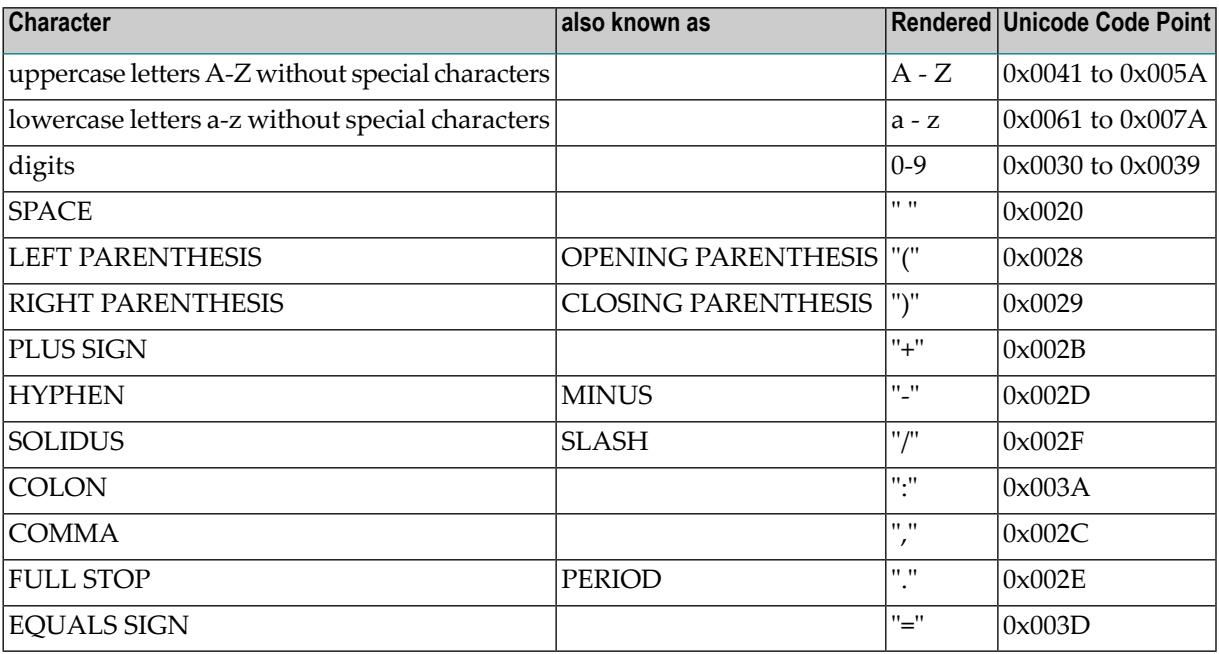

- 2. All code points (characters) listed in the table above must have a unique mapping (without any fallbacks and reverse fallbacks) to/from Unicode, that is, they must be roundtrip-compatible.
- 3. If the codepage used is a multibyte or double-byte codepage, the code points (characters) listed in the table above must have a length of 1 byte within the codepage. Therefore UTF-16 encoding cannot be used, but UTF-8 encoding is possible.

Codepages that do not obey the rules above cannot be used for RPC-based components, because those code points (characters) are used to code for example the IDL library and IDL program, descriptive metadata and IDL type fields in numeric, integer and binary form.

### <span id="page-26-0"></span> $3$ **Locale String Mapping**

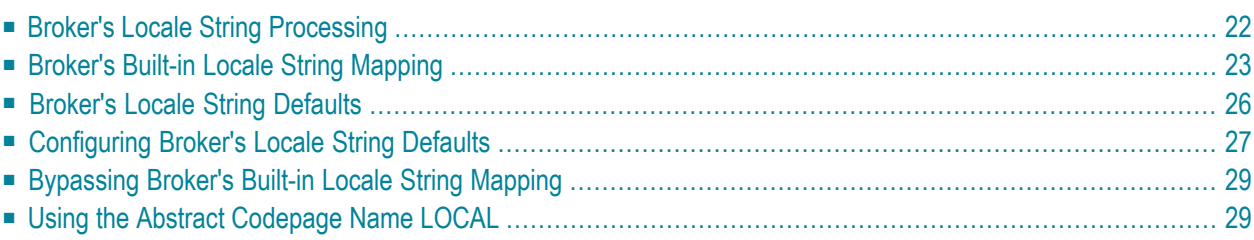

It is assumed that you have read the chapter*Introduction to [Internationalization](#page-6-0)* and are familiar with the various internationalization approaches described there.

A locale provides a means of identifying a specific region for the purposes of internationalization and localization. EntireX sends properties of the operating system locale to the Broker, using the locale string.

<span id="page-27-0"></span>This chapter describes the mapping of the locale string to codepages within the broker for the internationalization approaches ICU conversion and SAGTRPC user exit. It does not apply to other approaches.

## **Broker's Locale String Processing**

Depending on the internationalization approach in effect for a service or topic, the result of the locale string processing within the broker is either the ICU converter alias or the codepage number given to SAGTRPC user exit.

There are always two EntireX components involved - client or server, sender or receiver - so for genuine conversion this process is run through for the sender to determine its codepage as well as for the receiver to get the codepage. It is important to know both codepages in order to predict conversion behavior accurately.

- 1. If no locale string is provided by an EntireX component (sender orreceiver), the *[Broker's](#page-31-0) Locale String [Defaults](#page-31-0)* will apply. These can be customized in the broker attribute file; see *[Configuring](#page-32-0) Broker's Locale String [Defaults](#page-32-0)*.
- 2. If a locale string is provided by an EntireX component (sender or receiver), the broker first refers to the codepage section of the attribute file searching for a keyword entry identical to the locale string sent. You can also bypass these entries to fit your needs; see *[Bypassing](#page-34-0) Broker's Built-in Locale String [Mapping](#page-34-0)*.
- 3. If an entry is found in step 2, this codepage is used directly and no further mapping occurs.
- 4. If no entry is found in step 2, the *Broker's Built-in Locale String [Mapping](#page-28-0)* is entered.

A *prerequisite* for the broker to use internationalization correctly is a suitably configured environment. This includes the broker's platform and may include the platforms that other EntireX components (sender and receiver) run on.

- The data that EntireX components send to the broker *must* be in the encoding described by the locale string.
- The data that EntireX components send to the broker *must* be in the encoding of the codepage the broker uses for conversion or translation.
- After broker's locale string processing (steps 1-4 above), the resulting ICU converter or the code points implemented with the Translation user exit or with the SAGTRPC user exit *must* match

the defined code points of the original codepage of your application's environment. (Matching code points is not a trivial matter. Almost every hardware and software vendor provides its own codepage, based on standards organizations such as ISO etc. It is even more difficult to find matching codepages because there is no unique scheme of identifiers for codepages across all organizations.)

<span id="page-28-0"></span>If one of the prerequisites above is not met, results will be unpredictable.

## **Broker's Built-in Locale String Mapping**

The table in this section describes the built-in mechanism the broker uses to map a locale string to a codepage.

Whenever possible, we recommend using the abstract codepage name "LOCAL". Without adapting your EntireX component, this setting allows you to

- reconfigure your system codepage
- install your EntireX application in systems configured for different countries and regions using different codepages

See *Using the Abstract [Codepage](#page-34-1) Name LOCAL*.

The form ECS *<ecs-number>* is deprecated and should no longer be used.

The last 2 forms in the table below CP  $\langle$ *number* $\rangle$  and  $\langle$ *codepage-name* $\rangle$  are the forms administrators and programmers use to configure or provide a codepage manually. This is necessary if

- a locale string is not sent by default to the broker, and
- the abstract codepage name LOCAL cannot be used.

Depending on the format of the locale string sent by the EntireX component, various rules for mapping apply:

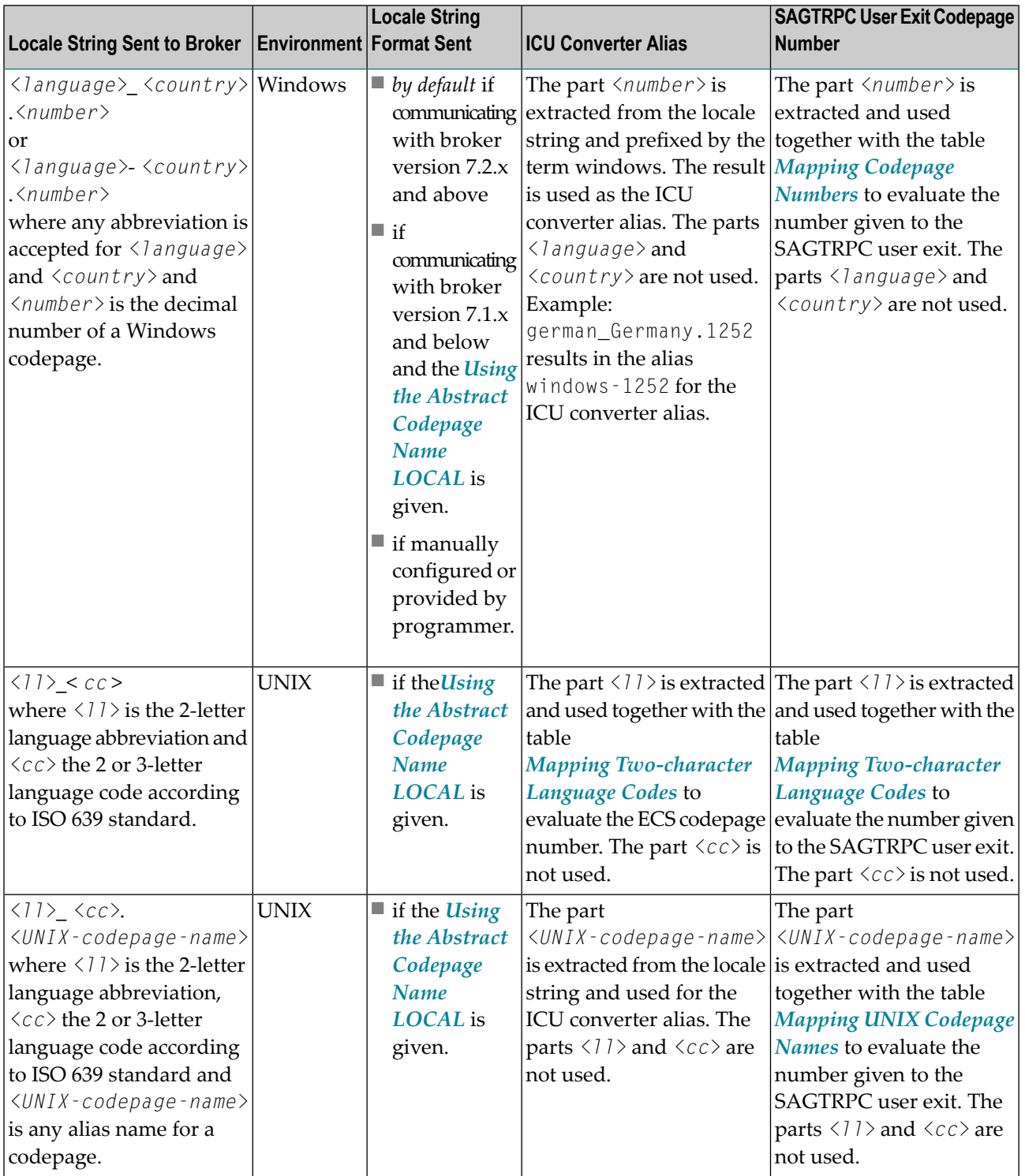

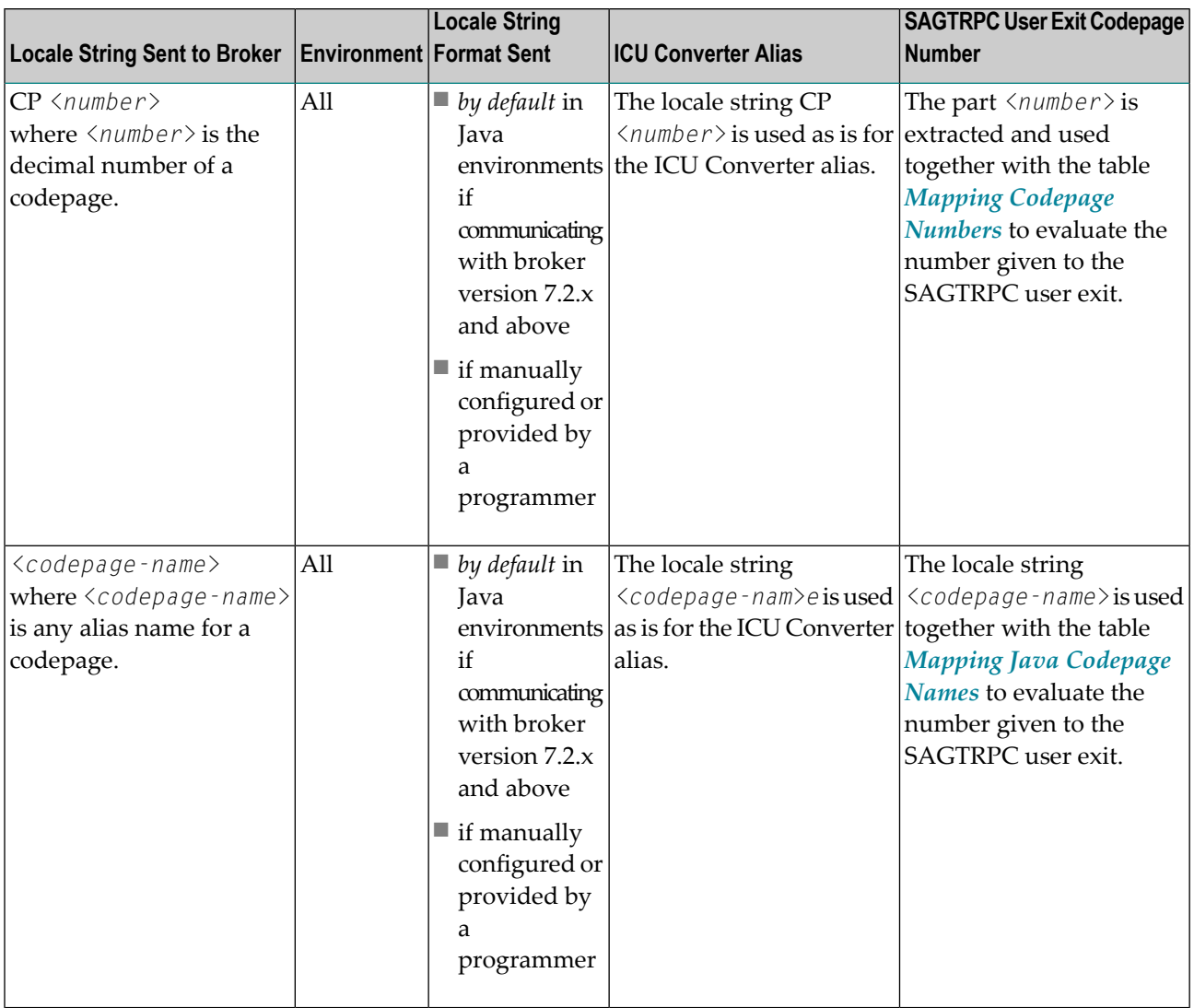

### **With ICU Conversion**

■ Once you have determined the [ICU](#page-10-0) converter alias, use the ICU Converter Explorer under *ICU [Resources](#page-10-0)* to determine the real ICU converter's canonical name and get more information on the ICU converter.

#### **With SAGTRPC User Exit**

<span id="page-31-0"></span>■ Once you have determined the number given to SAGTRPC user exit, the implementation of the codepage is your responsibility. No more information is provided.

### **Broker's Locale String Defaults**

If a locale string is not sent by an EntireX component (sender or receiver), the broker itself makes a rough assumption to assign an *ICU [Resources](#page-10-0)* or a numeric codepage number with SAGTRPC user exit.

The broker can distinguish between ASCII environments, IBM mainframe and Fujitsu mainframe operating systems if the EntireX component does not indicate anything by the locale string. See the following table:

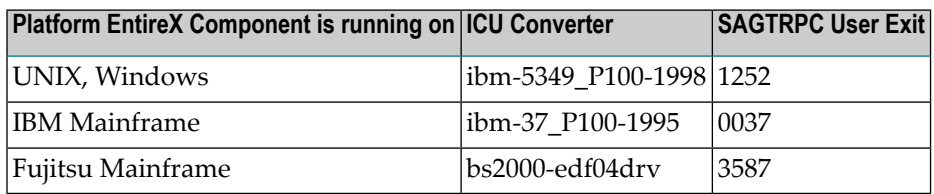

Note that the broker's built-in defaults above may match for the following countries:

- Many western countries using Windows configured with the ICU converter ibm-5349\_P100-1998 (an ICU-supported alias name is, for example, CP1252) including Java environments.
- The United States using OS/390 or z/OS IBM mainframe configured with the ICU converter ibm-37\_P100-1995 (ICU-supported alias names are CP37 and ibm-37).

The defaults do not match in the following scenarios, and possibly other scenarios also:

- if codepages other than the ones listed above are used for an operating system
- for UNIX operating systems, including Java environments

You can customize the defaults to your own requirements. See the respective attribute in *Codepagespecific Attributes*(DEFAULTS=CODEPAGE) under *Broker Attributes*in the platform-independent administration documentation for how to customize the broker's locale string defaults. For examples of how to configure the broker's locale strings, see next section, *[Configuring](#page-32-0) Broker's Locale String [Defaults](#page-32-0)*.

## <span id="page-32-0"></span>**Configuring Broker's Locale String Defaults**

The broker's built-in defaults for locale strings can be overridden by assigning the ICU converter name directly or an alias of the ICU converter. See *Codepage-specific Attributes*(DEFAULTS=CODEPAGE) under *Broker Attributes* in the platform-independent administration documentation.

This procedure is useful

- if the built-in default does not meet your requirements
- if EntireX components (sender or receiver) do not send locale strings.

#### **Example 1**

For this example it is assumed that the internationalization approach is ICU conversion.

An environment running in Spanish-speaking countries using clients with Windows 1252 codepages and servers on IBM mainframe with codepage 1145. Because 1252 is the broker's default for ASCII environments, the default for IBM mainframe is changed to codepage 1145 only, using the ICU converter alias ibm-1145. The previously used codepage 284 is also possible, but does not contain the euro sign.

```
DEFAULTS=CODEPAGE
            /* Broker Locale String defaults */
            DEFAULT_EBCDIC_IBM=ibm-1145
```
As a result, the related ICU converter used as the default for IBM mainframe is ibm-1145\_P100- 1997. See ICU Converter under *ICU [Resources](#page-10-0)*.

#### **Example 2**

For this example it is assumed that the internationalization approach is ICU conversion.

An environment running in German-speaking countries using Windows 1252 codepages and servers on IBM mainframe with codepage 1141. Because 1252 is the broker's default for ASCII environments, the default for IBM mainframe is changed to codepage 1141 only, using the ICU converter alias ibm-1141. The previously used codepage 273 is still possible but does not contain the euro sign.

DEFAULTS=CODEPAGE

```
/* Broker Locale String defaults */
DEFAULT_EBCDIC_IBM=ibm-1141
```
As a result, the related ICU converter used as the default for IBM mainframe is ibm-1141\_P100- 1997, see *ICU [Converter](#page-10-2) Explorer* under *ICU [Resources](#page-10-0)*.

#### **Example 3**

For this example it is assumed that the internationalization approach is ICU conversion.

An environment running in Hong Kong using clients with the Windows 950 (big5) codepage and servers on IBM mainframe with codepage 937. For suitable default values, the broker's default for ASCII environments as well as for IBM mainframes is adapted by assigning ICU converters' alias names.

```
DEFAULTS=CODEPAGE
            /* Broker Locale String defaults */
            DEFAULT_ASCII=windows-950
            DEFAULT_EBCDIC_IBM=ibm-937
```
As a result, the related ICU converter used as the default, (see *ICU [Converter](#page-10-2) Explorer* under *[ICU](#page-10-0) [Resources](#page-10-0)*) is

- for ASCII environments: ibm-1373\_P100-2002
- for IBM mainframe: ibm-937\_P110-1999

#### **Example 4**

For this example it is assumed that the internationalization approach is ICU conversion.

An environment running in Turkey using clients with the Windows 1254 codepage and servers on IBM mainframe with codepage 1026. For suitable default values, the broker's default for ASCII environments as well as for IBM mainframes is adapted by assigning ICU converters' alias names.

```
DEFAULTS=CODEPAGE
            /* Broker Locale String defaults */
            DEFAULT_ASCII=windows-1254
            DEFAULT_EBCDIC_IBM=ibm-1026
```
As a result, the related ICU converter used as the default, (see *ICU [Converter](#page-10-2) Explorer* under *[ICU](#page-10-0) [Resources](#page-10-0)*) is

- for ASCII environments: ibm-1254\_P100-1995
- for IBM mainframe: ibm-1026 P100-1995

## <span id="page-34-0"></span>**Bypassing Broker's Built-in Locale String Mapping**

The broker's built-in mechanism of mapping locale strings to codepages can be bypassed by assigning the ICU converter name directly or an alias of the ICU converter. See *Codepage-specific Attributes* (DEFAULTS=CODEPAGE) under *Broker Attributes* in the platform-independent administration documentation. Locale string matching is case-insensitive when bypassing the broker's built-in mechanism, that is, when the broker examines the DEFAULTS=CODEPAGE section in the attribute file.

- If an EntireX component (sender and receiver) sends a locale string where the broker's built-in mechanism fails and no codepage is found, you can assign a codepage.
- If an EntireX component sends a locale string where the broker's built-in mechanism selects the wrong codepage, you can assign the correct codepage.
- If you cannot adapt the locale string sent by your EntireX component when an incorrect locale string is sent.

#### **Example**

For this example it is assumed that the internationalization approach is ICU conversion.

An EntireX Java component sends ASCII as the locale string. This is mapped by ICU to US-ASCII; instead, ISO 8859\_1 should be used. This is done with the following configuration:

```
DEFAULTS=CODEPAGE
```

```
/* Broker Locale String Codepage Assignments */
ASCII=ISO8859_1
```
## **Using the Abstract Codepage Name LOCAL**

In *Windows environments*, the default Windows ANSI codepage configured for your system can also be determined automatically and sent to the broker if the abstract codepage name LOCAL as the locale string is given by the EntireX component. This requires configuration of the EntireX component for an administrator or coding it for a developer and is necessary if communicating with broker version 7.1.x and below. See *Preparing EntireX Components [forInternationalization](#page-46-0)*. If communicating with broker version 7.2.x and above, the default Windows ANSI codepage is sent to the broker by default.

In *UNIX environments*, no locale string is sent to the broker by default. EntireX components must always be set up for internationalization. See *Preparing EntireX Components for [Internationaliz](#page-46-0)[ation](#page-46-0)*. Using the abstract codepage name LOCAL requires a well-configured UNIX system for internationalization. See the environment variables LC\_TYPE and LC\_LANG and see your UNIX documentation.

In *Java environments* (and with most EntireX components), the default encoding configured for your Java virtual machine can also be determined automatically and sent to the broker if the abstract codepage name LOCAL as the locale string is given by the EntireX component. This requires configuration of the EntireX component for an administrator or coding it for a developer and is necessary if communicating with broker version 7.1.x and below. See *Preparing EntireX [Components](#page-46-0) for [Internationalization](#page-46-0)*. If communicating with broker version 7.2.x and above, the default encoding configured for your Java virtual machine is sent to the broker by default.

In *all other* operating systems and environments, the abstract codepage name LOCAL is *not* supported. See *Preparing EntireX Components for [Internationalization](#page-46-0)*.

<span id="page-36-0"></span>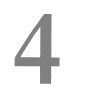

## **Locale String Mapping Tables**

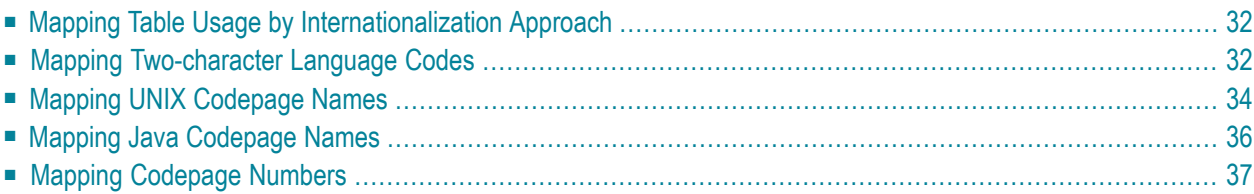

It is assumed that you have read the chapter*Introduction to [Internationalization](#page-6-0)* and are familiar with the various internationalization approaches described there.

A locale provides a means of identifying a specific region for the purposes of internationalization and localization. EntireX sends properties of the operating system locale to the Broker, using the locale string.

This chapter provides tables used during the process of mapping the locale string to codepages within the broker for the internationalization approaches *ICU conversion* and *SAGTRPC User Exit*. It does not apply to the other approaches. The locale string is case-insensitive, also dashes '-' and underscores '\_' are ignored (dashes and underscore improve human readability) when the broker examines the mapping tables described here.

## <span id="page-37-0"></span>**Mapping Table Usage by Internationalization Approach**

The following table provides an overview of what table to use for each internationalization approach.

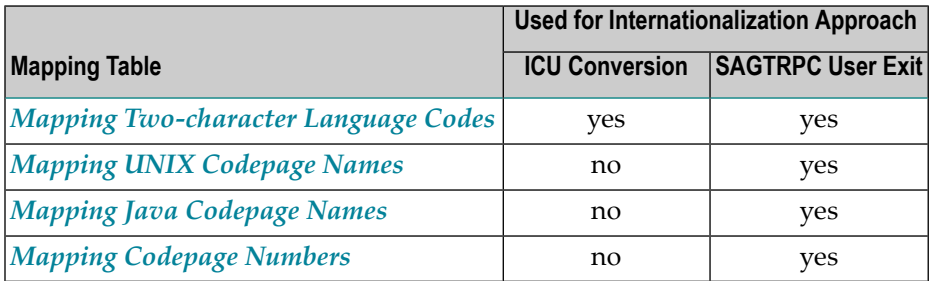

## <span id="page-37-1"></span>**Mapping Two-character Language Codes**

This table is sorted by the ISO 639-2 language codes.

- **If ICU** conversion is in effect for a service or topic: Once you have determined the ICU converter alias, use the ICU Converter Explorer under *[ICU](#page-10-0) [Resources](#page-10-0)* to determine the real ICU converter's canonical name.
- **If SAGTRPC user exit is in effect for a service or topic:** See column **Mapping to SAGTRPC User Exit Codepage Number** to determine the codepage number given to SAGTRPC user exit.

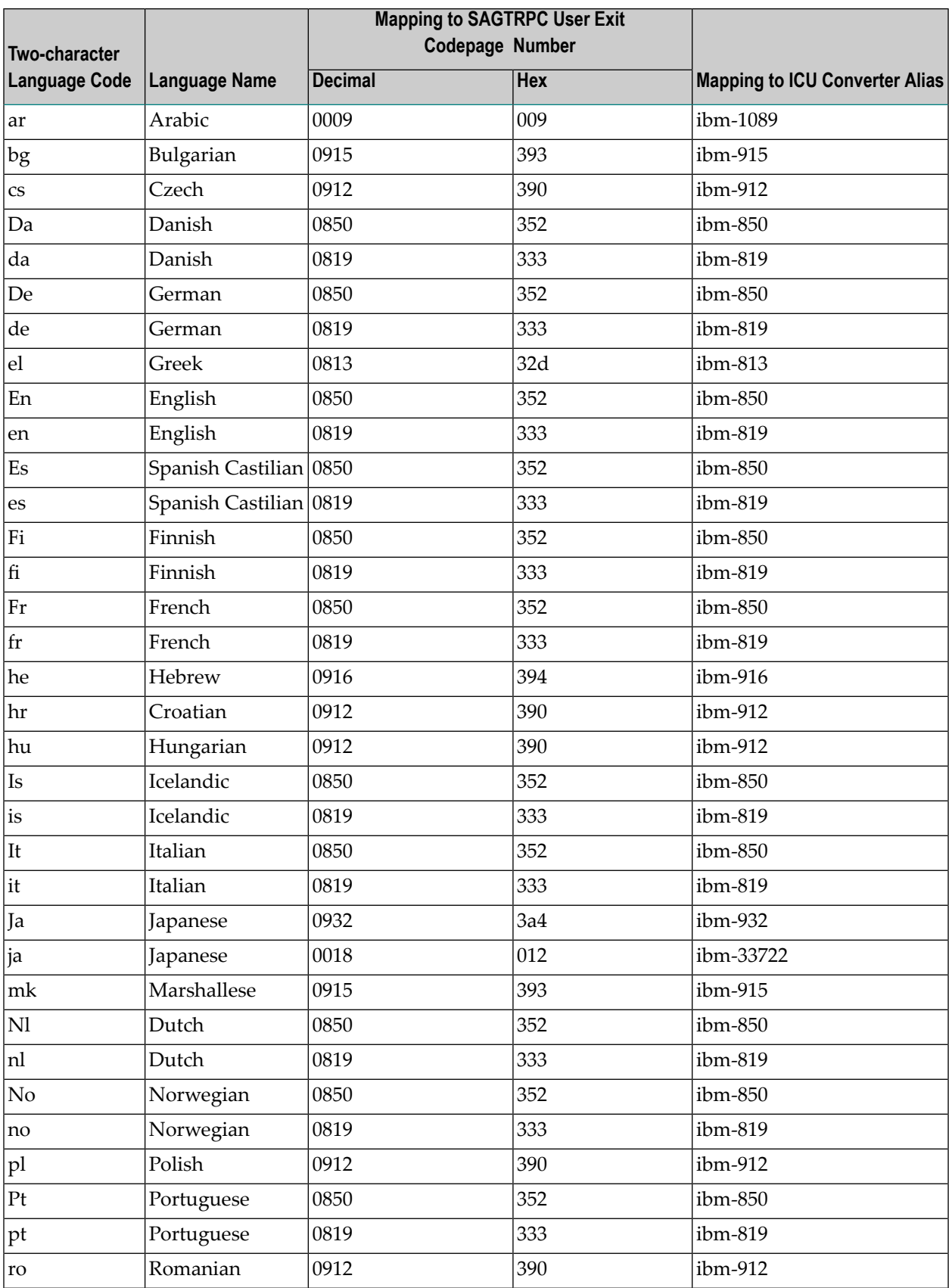

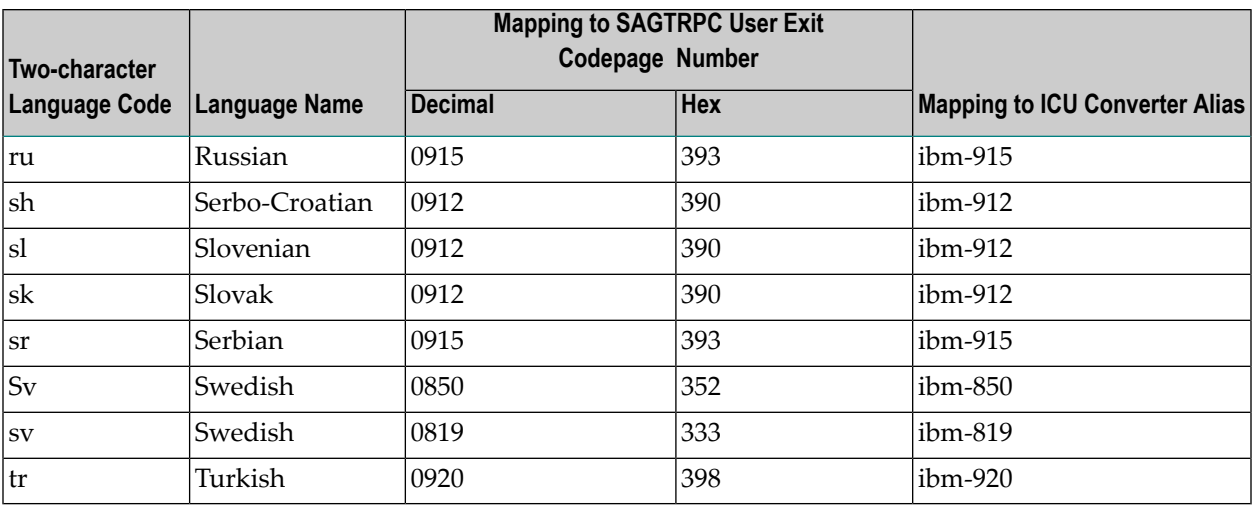

## <span id="page-39-0"></span>**Mapping UNIX Codepage Names**

This table is sorted by UNIX codepage names. It is used if SAGTRPC user exit is in effect for a service or topic. It is not used for other internationalization approaches. You can determine the number given to the SAGTRPC user exit as codepage number.

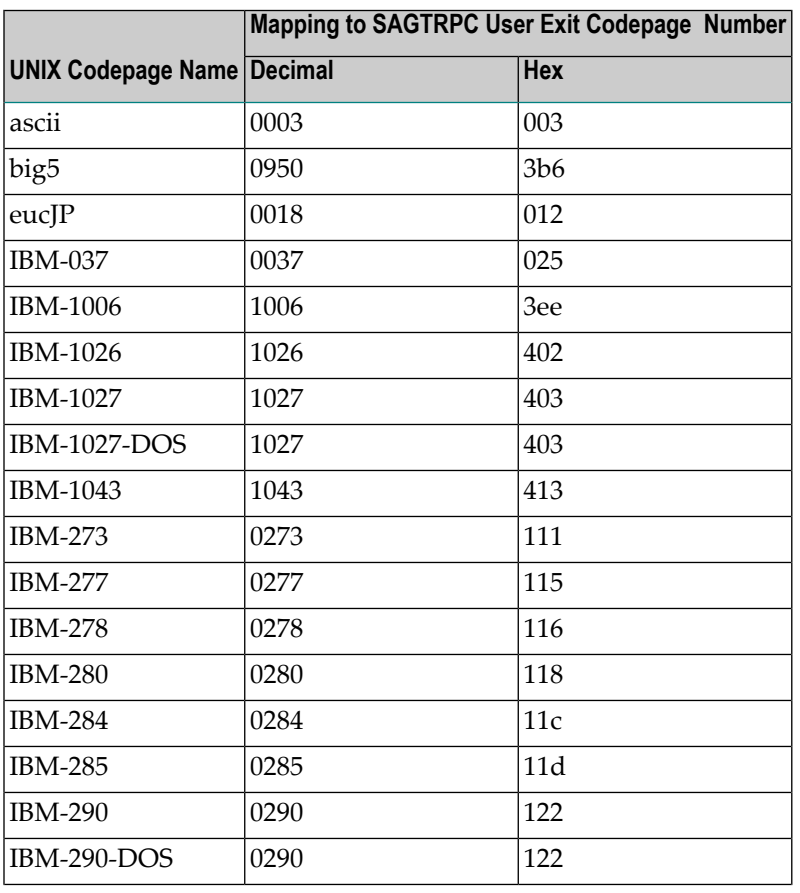

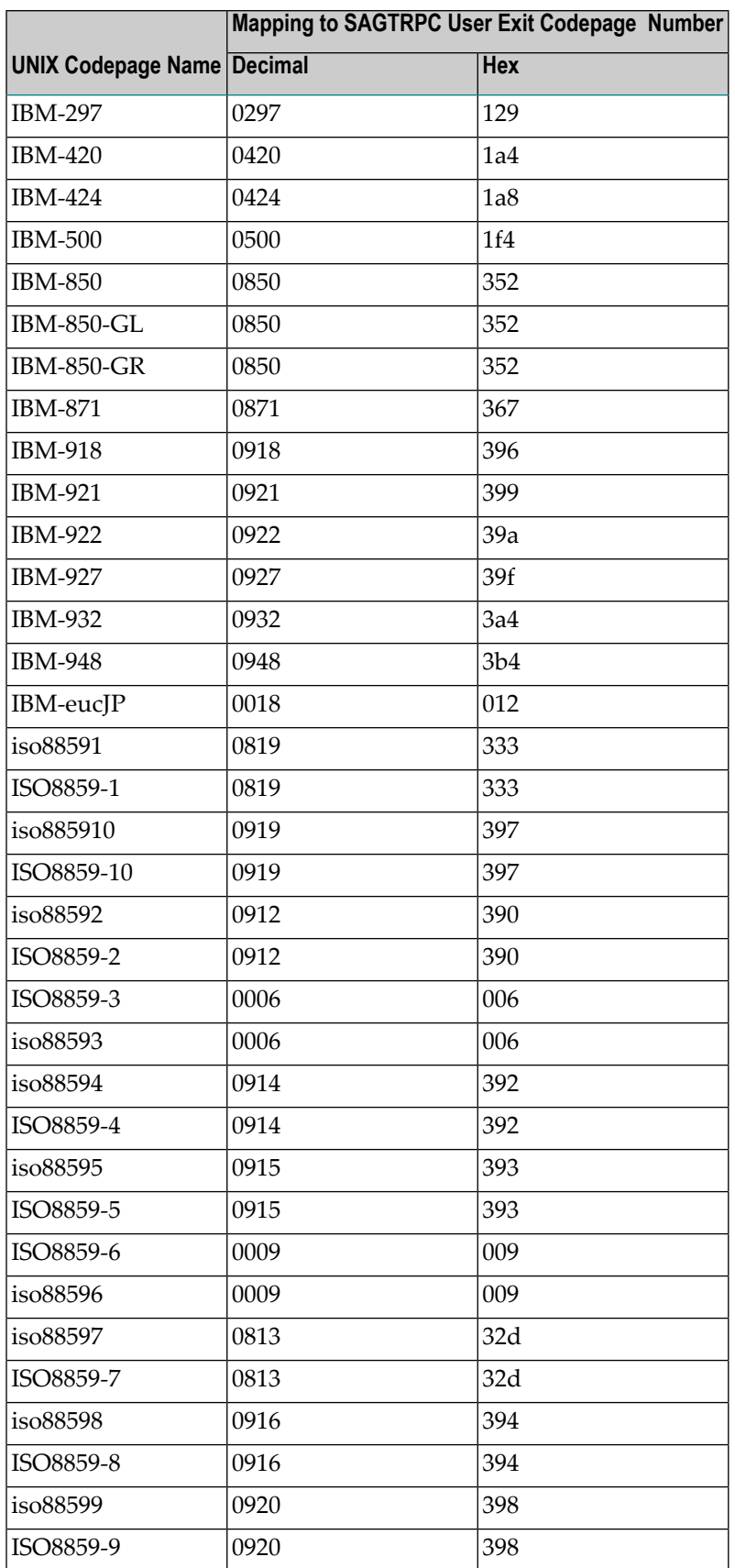

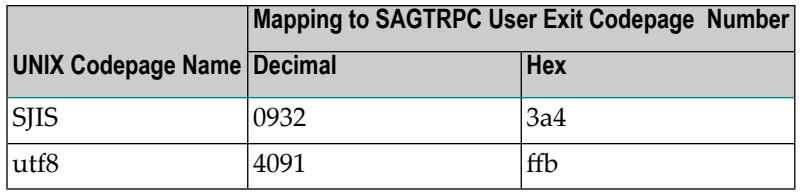

## <span id="page-41-0"></span>**Mapping Java Codepage Names**

This table is sorted by the Java codepage names. It is only used if SAGTRPC user exit is in effect for a service or topic. It is not used for other internationalization approaches. You can determine the number given to the SAGTRPC user exit as codepage number.

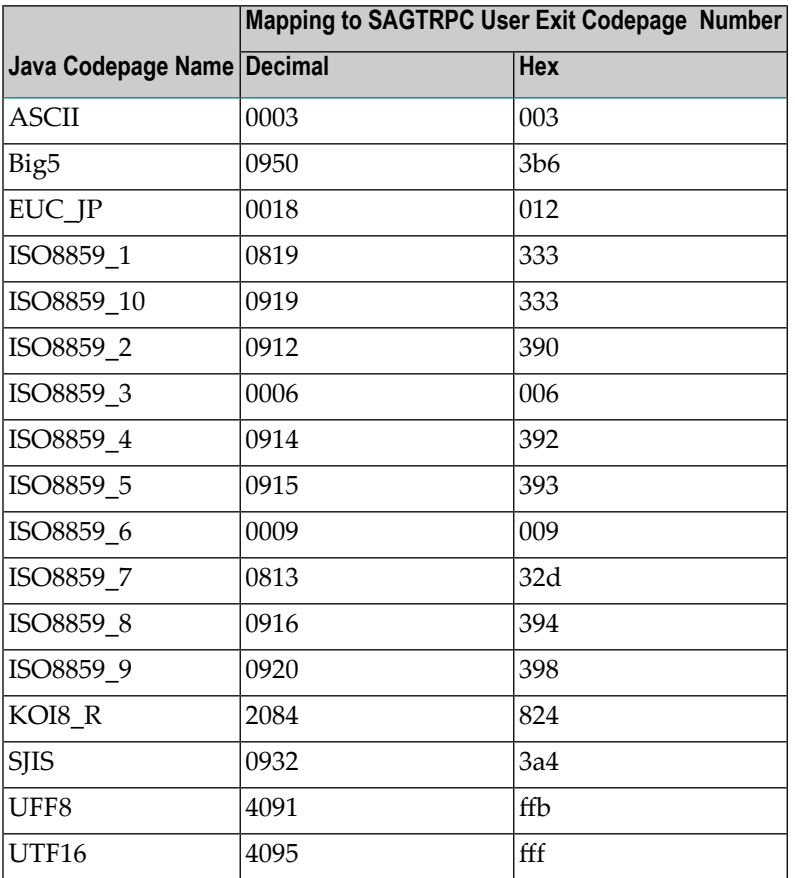

## <span id="page-42-0"></span>**Mapping Codepage Numbers**

This table is sorted by the codepage number of the environment of origin. It is only used if SAGTRPC user exit is in effect for a service or topic. It is not used for other internationalization approaches. You can determine the number given to the SAGTRPC user exit as codepage number.

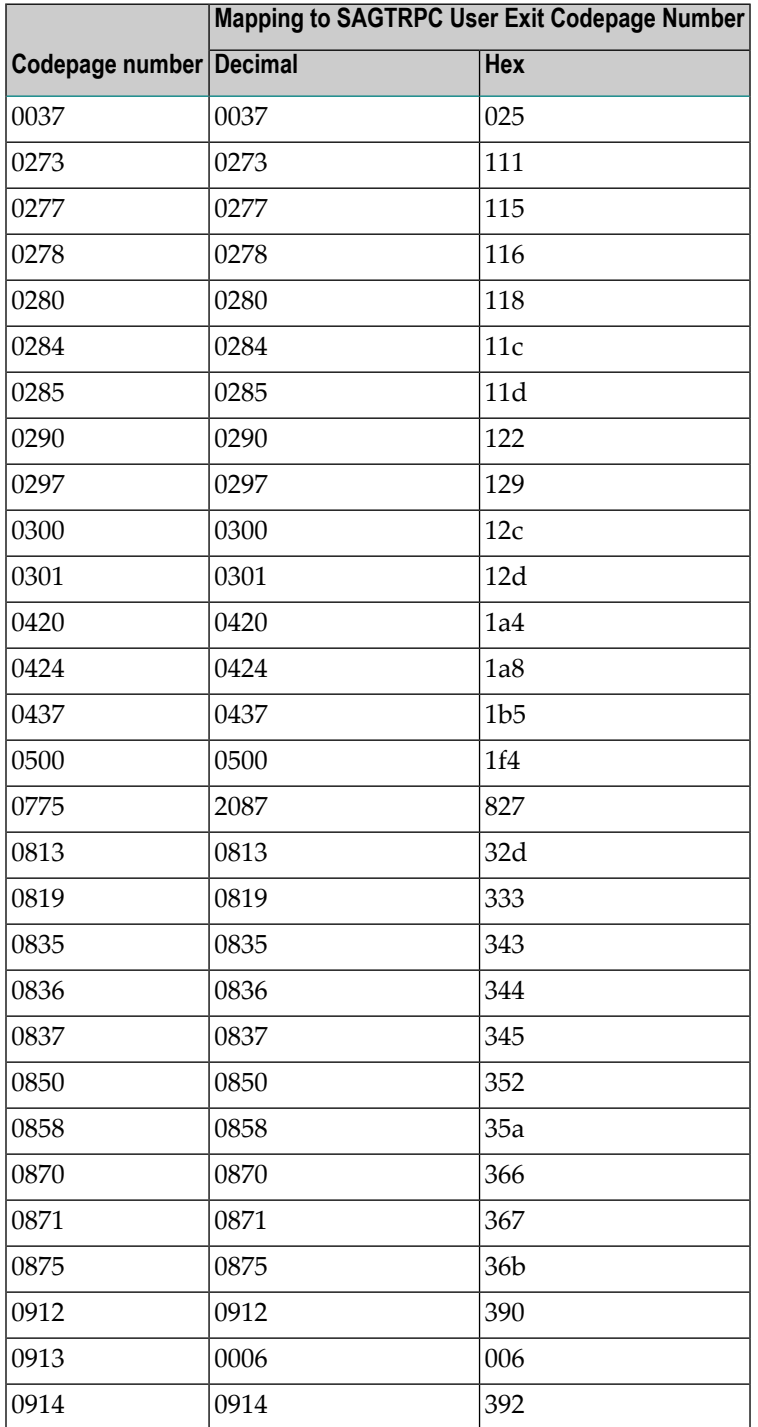

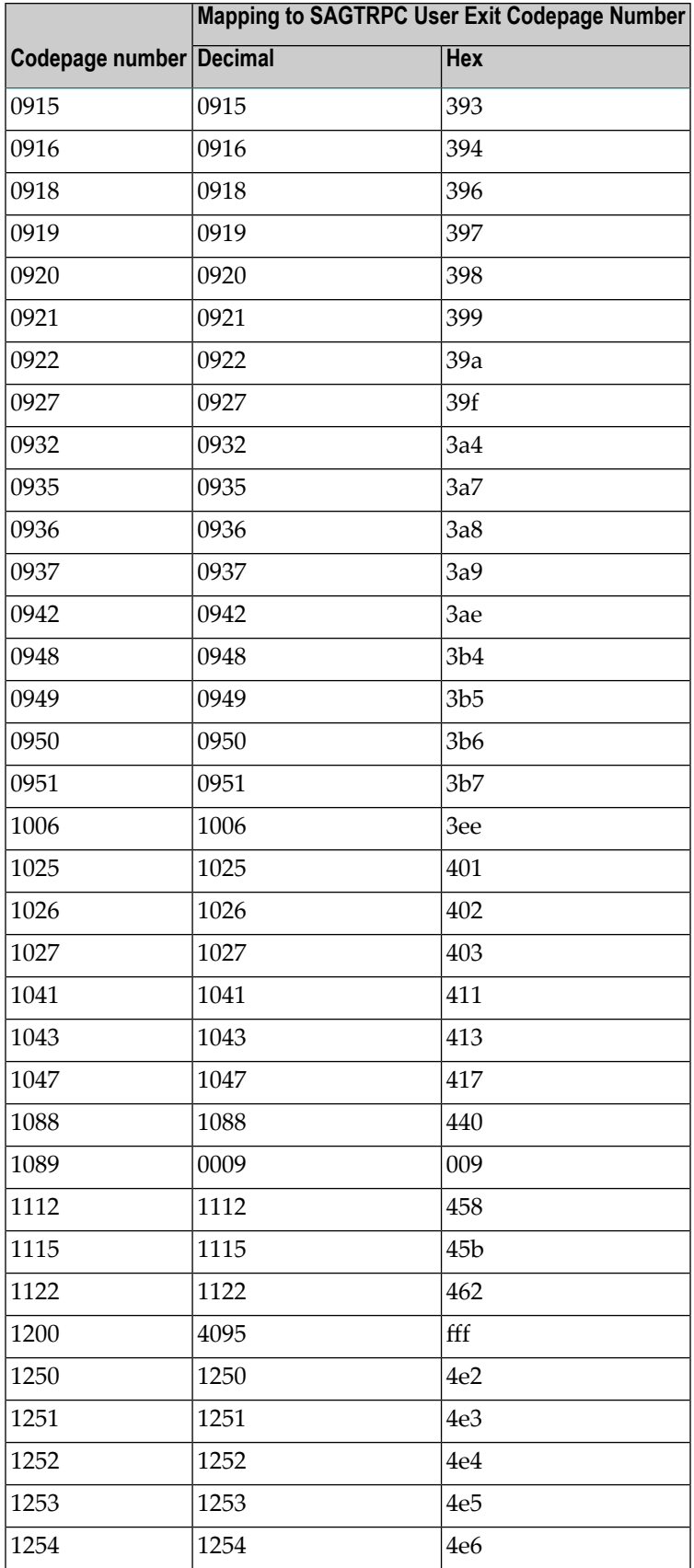

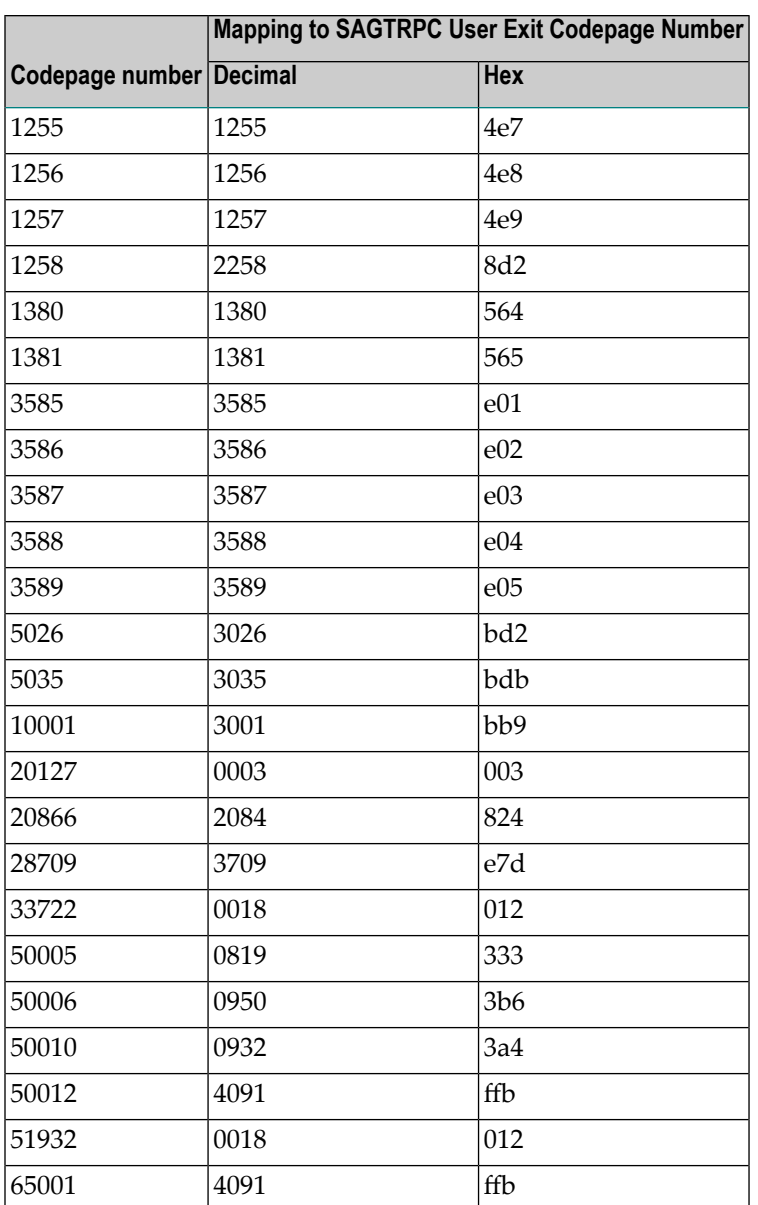

## <span id="page-46-0"></span>5

## **Preparing EntireX Components for Internationalization**

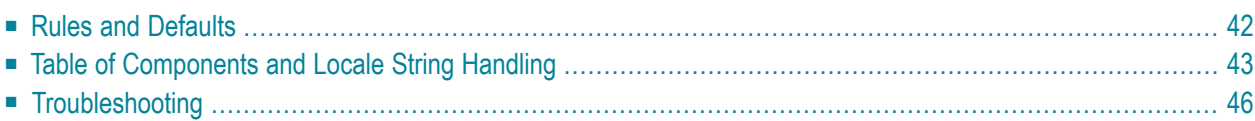

It is assumed that you have read the chapter*Introduction to [Internationalization](#page-6-0)* and are familiar with the various internationalization approaches described there.

This chapter summarizes how to prepare or configure EntireX components to force a locale string to be sent. Sending locale strings by EntireX components is strongly recommended for the internationalization approaches ICU conversion and SAGTRPC user exit. It is not necessary for other internationalization approaches.

## <span id="page-47-0"></span>**Rules and Defaults**

Preparing EntireX components for internationalization basically means configuring or providing a locale string, i.e. telling the broker the codepage to be used by the EntireX component. This can be a programming or an administration issue depending on the component used.

It may not be necessary to prepare or configure locale strings

- if the broker's locale string defaults already match (see *Broker's Locale String [Defaults](#page-31-0)*)
- if the locale string is sent by default to the broker. See column "Locale string sent by default" in the table below

The codepage determined by the broker's locale string processing must be one that is supported by the broker. See *Locale String [Mapping](#page-26-0)*. This depends on the internationalization approach:

- For ICU conversion it must be an ICU converter.
- For SAGTRPC user exit, the code points implemented must match the code points defined by your application environment's original codepage. See *Writing SAGTRPC User Exits* in the platform-specific administration documentation.

If these rules are not observed, results will be unpredictable.

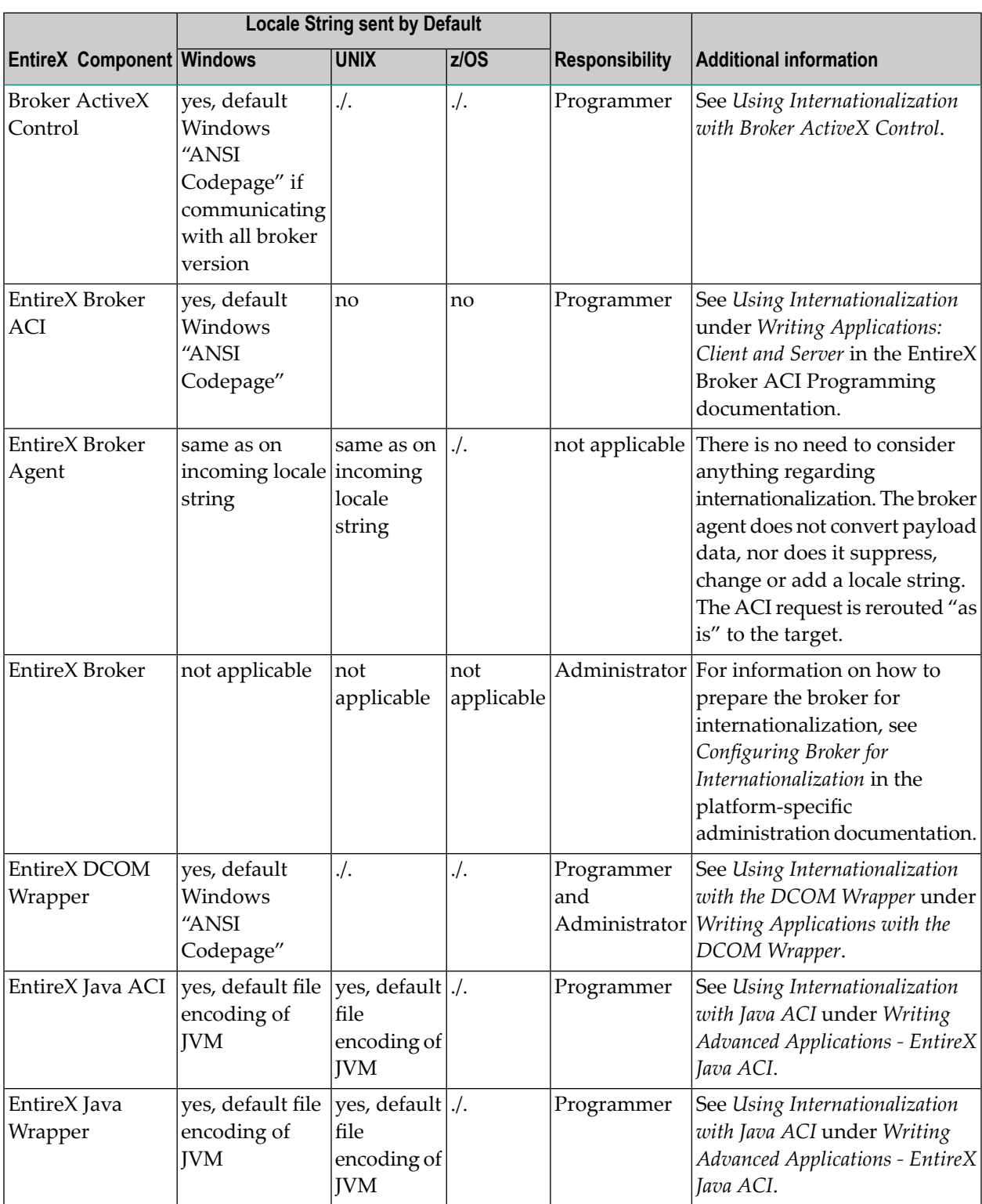

## <span id="page-48-0"></span>**Table of Components and Locale String Handling**

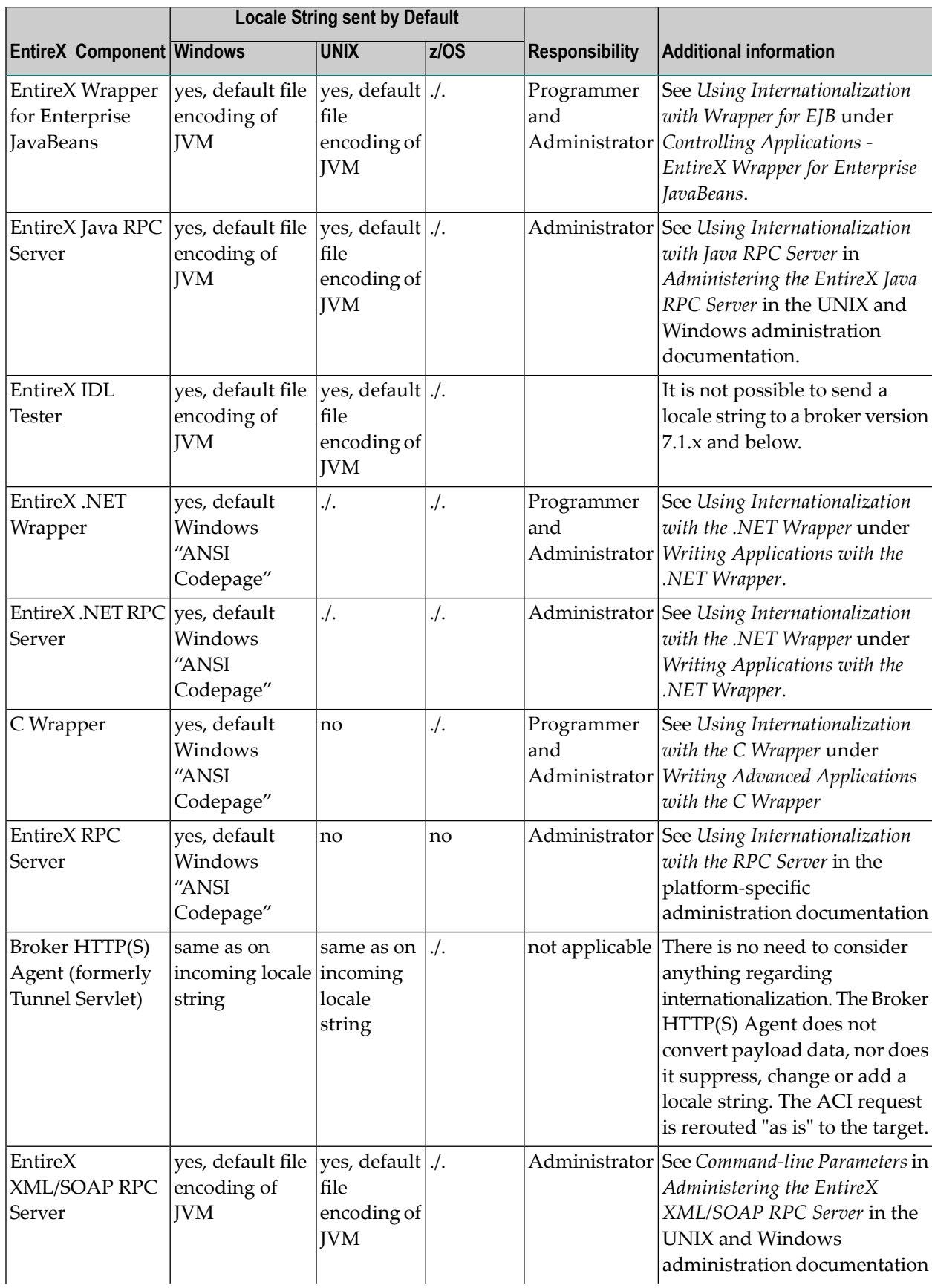

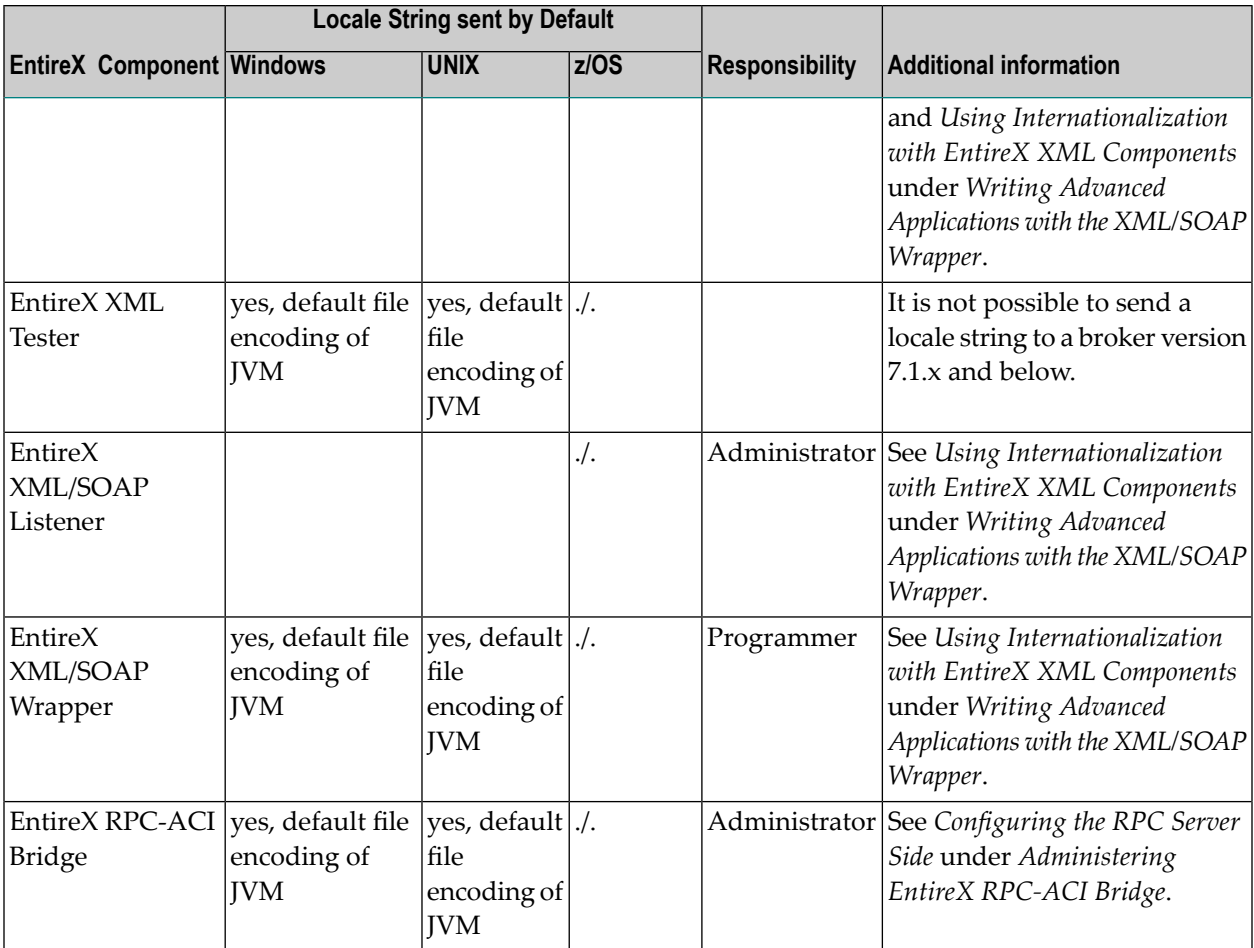

#### **Legend**

#### ■ **EntireX component**

This is the EntireX component for which the information is provided.

#### ■ **Locale string sent by default**

Whether a locale string is sent to the broker depends on the operating system the component is running on and whether the broker being communicated with is version 7.2.x and later. Locale strings are never sent by default to earlier brokers; they must be enabled manually.

#### ■ **Responsibility**

This column specifies who is responsible for allowing locale strings to be sent. The fact that an administrator can change the default codepage of an environment, i.e. the Windows "ANSI codepage" or the file encoding property of a JVM is not documented - this can always be done.

#### ■ **Programmer**

means that the programmer has control of and responsibility for the locale strings. The programmer can force a fixed codepage to be used and define the default codepage of the environment that is to be used. In the first case no administration tasks remain and in the latter case the administrator can change the codepage but cannot prevent use of locale strings.

#### ■ **Administrator**

means that an administrator can enable or disable whether locale strings are sent or not after an application has been built.

#### ■ **Programmer and administrator**

means that the administrator can enable or disable locale strings to be sent after an application has been built, if the programmer has left the item open.

See the component documentation for details.

#### ■ **Additional Information**

<span id="page-51-0"></span>This column indicates where you can find additional information.

### **Troubleshooting**

It is important to know the locale strings of both components (sender and receiver) to predict conversion behavior accurately. See *Locale String [Mapping](#page-26-0)*. The quickest and easiest place to check this and the place where both locale strings are captured and are visible is the broker kernel trace.

We recommend using a broker kernel trace with level 1 to find out and observe whether both sides of an application (sender and receiver) send locale strings.